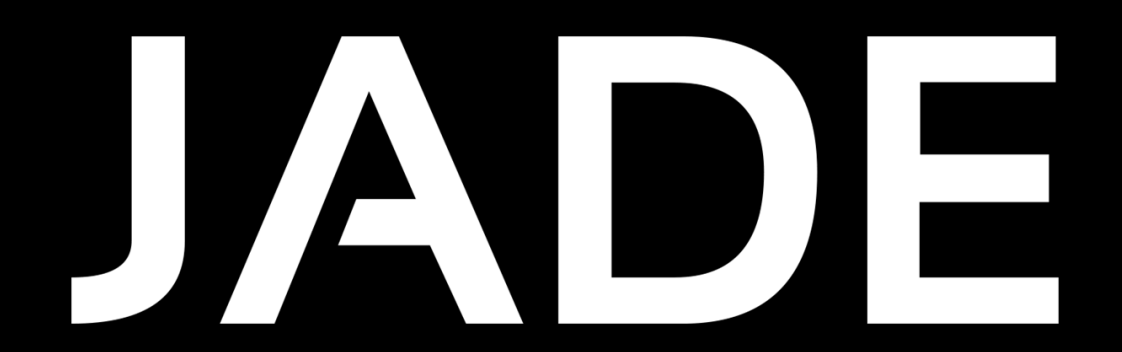

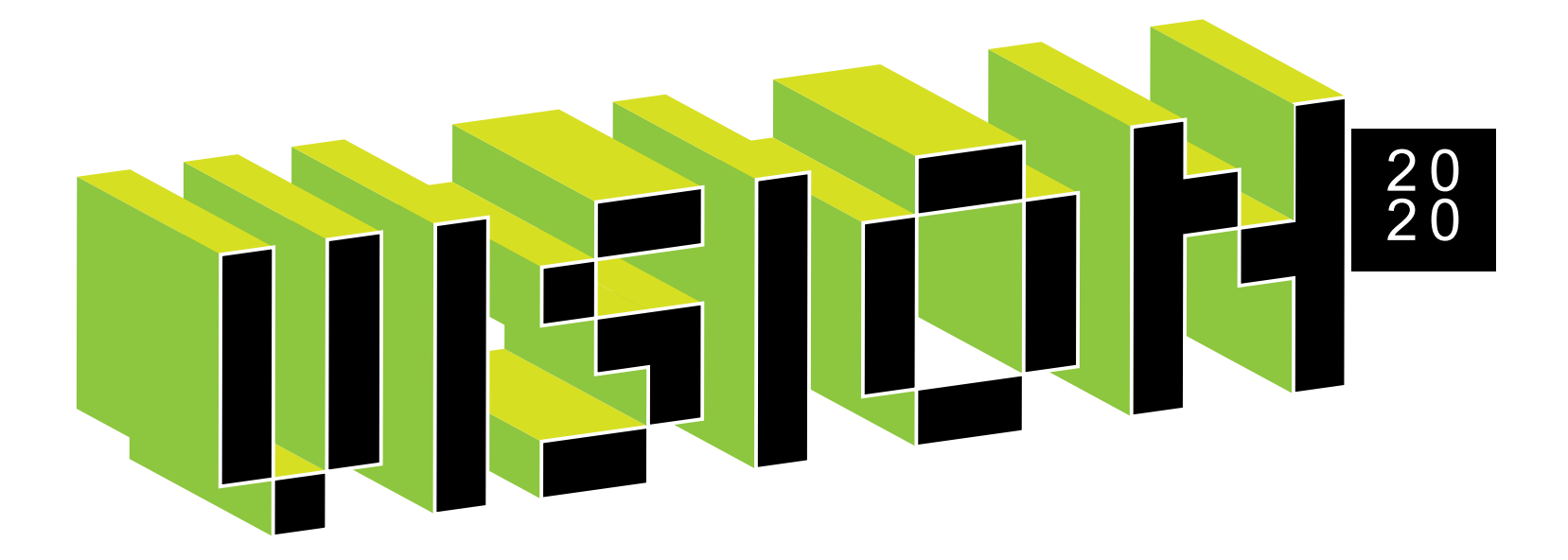

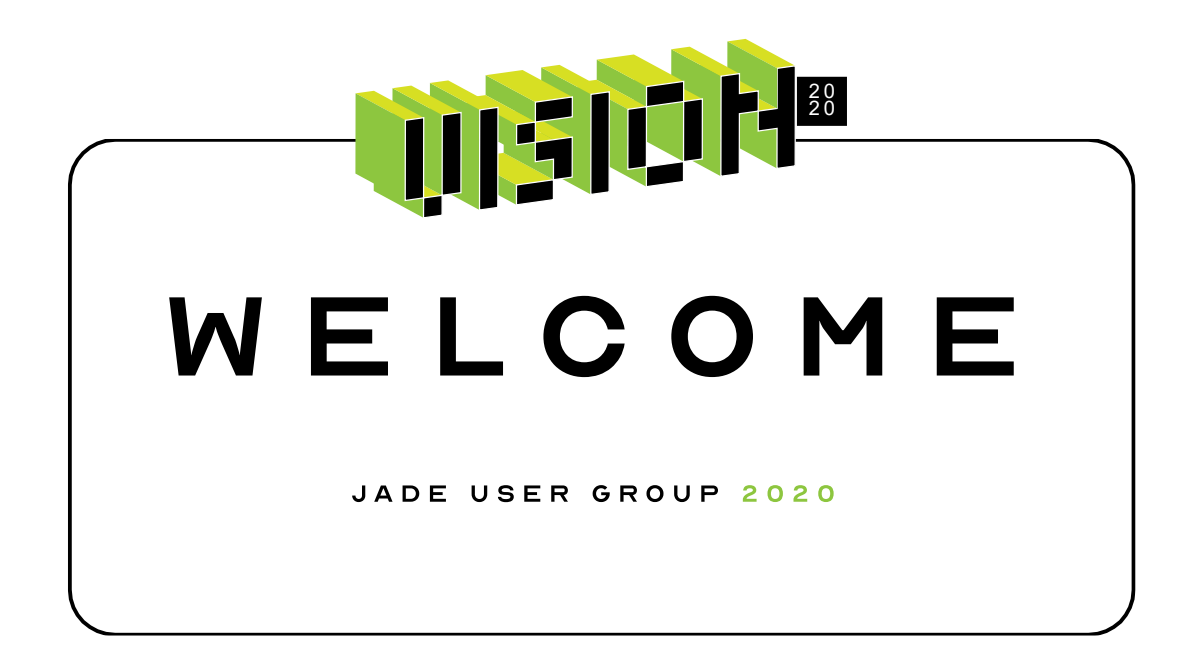

# **Virtual JUG: Vision 2020**

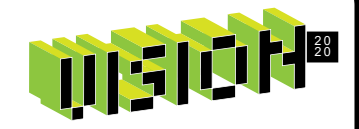

- **Intro** with John Ascroft
- **Business Update** with Charlotte Walshe
- **2020 Roadmap** with Iryna Melnyk, John Richards, Hugh McColl
- **A Short Break**
- **REST Easy** with Tim Aitchison
- **Future of JADE** with Iryna Melnyk
- **BeeJay's IDE tips & tricks** with BeeJay Johnstone

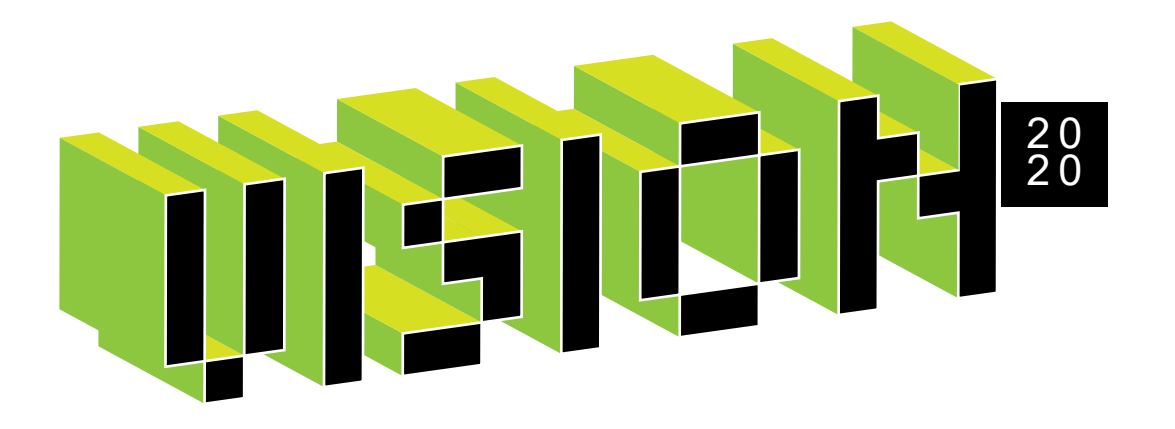

## **John Ascroft**

Jade Software Corporation

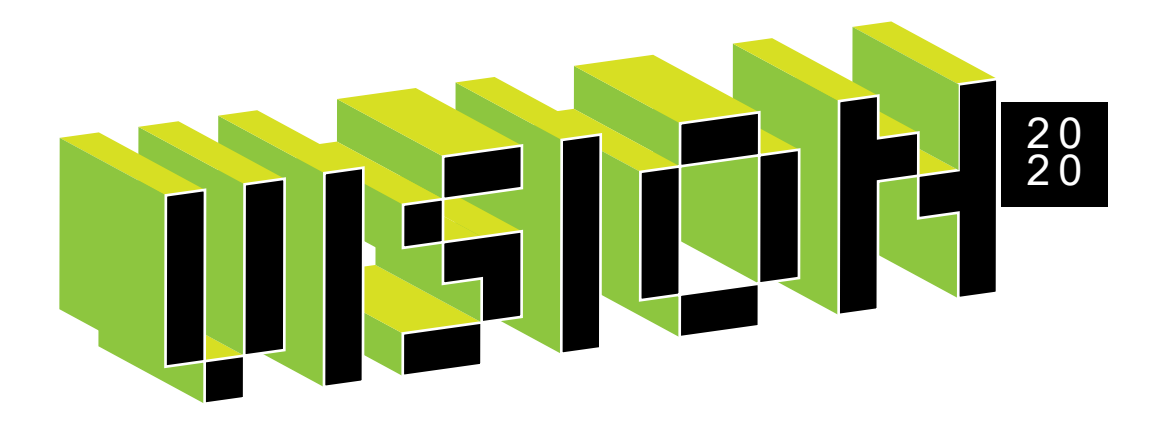

## **Charlotte Walshe**

Jade Software Corporation

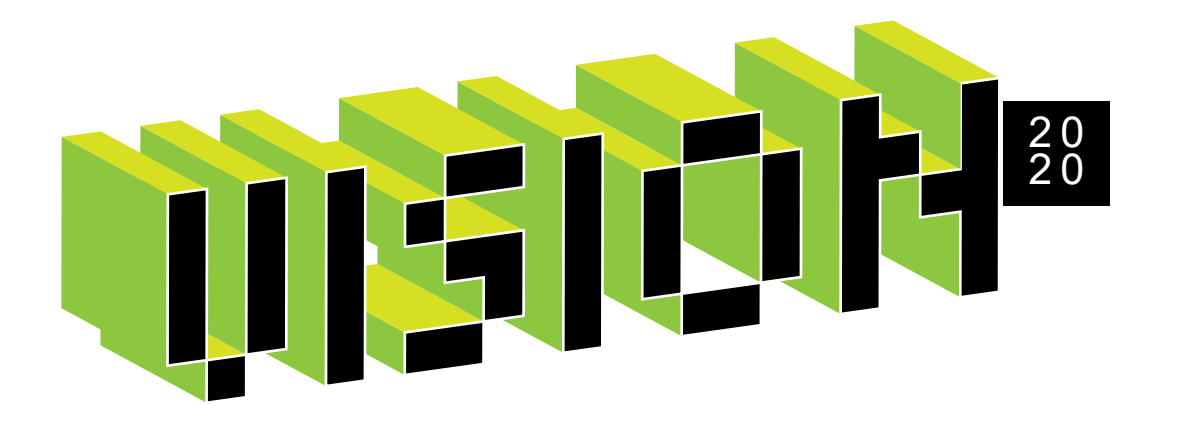

### **Jade Business Update**

# **2019 The Year that Was**

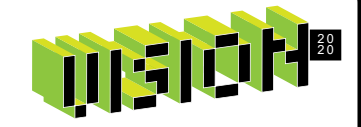

- Small Profit, JADE revenues strong, re-focussing Digital
- Doubled Sales team globally 2 salespeople in UK, 4 in Auck, 1 in Chch, 2 in Aus
- Strong growth in Jade ThirdEye in UK
- Invested in Product Mgmt, new tools for collaboration, and Learning and Development for our people

# **2020 Full Steam Ahead**

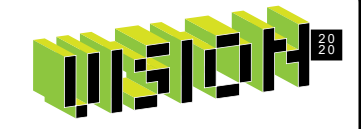

- Continued focus on helping our customers grow with the support of a strong Sales team
- Expanding Jade ThirdEye into Australia
- JADE 2020 release
- Covid19 Jade very fortunate, 2/3rd recurring revenue, very supportive shareholder and Board, great creative people, and customers who want us to keep helping them to grow
- $\alpha$

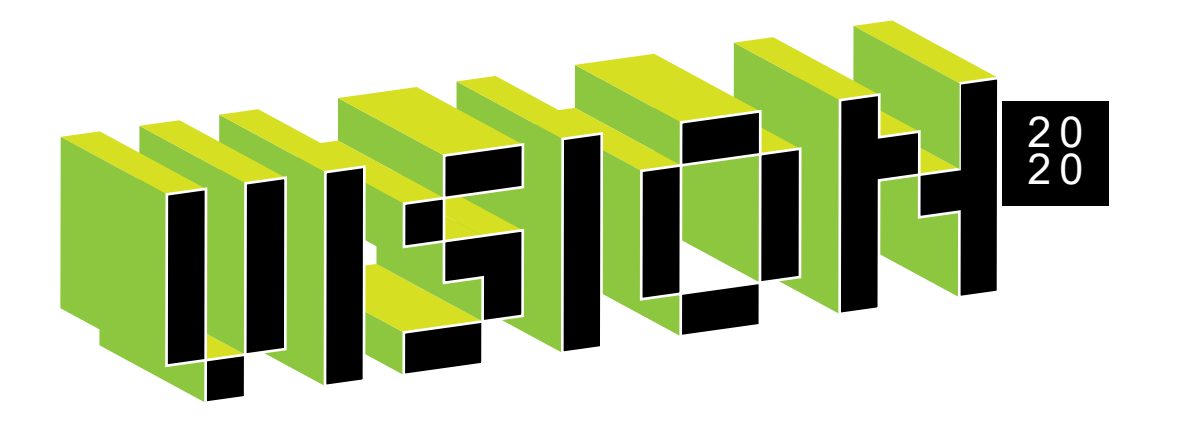

## **Skipton Business Update**

2019 Annual Results Update

26 February 2020

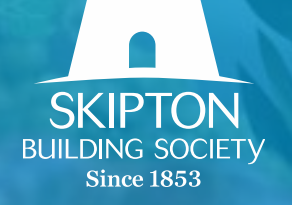

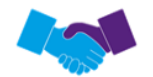

### **1,046,294 members**

Society member numbers increased by 35,868 to 1,046,294 (2018: by 91,366)

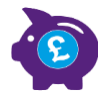

### **£1.2bn Savings balances growth**

Savings balances grew by £1.2bn to £17.4bn by the end of 2019, an annual growth rate of 7.6% (2018: by £1.1bn, a growth rate of 7.7%)

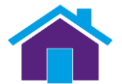

### **£4.8bn Gross residential mortgage lending**

Gross residential mortgage lending was up 13.1% at £4.9bn (2018: £4.3bn) despite intensive competition in the mortgage market. Group net interest margin was 0.98% (2018: 1.09%)

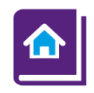

### **£1.9bn Mortgage book growth**

The mortgage book grew by £1.9bn to £20.0bn, a growth rate of 10.3% (2018: £1.6bn, a growth rate of 10.0%) with Group UK residential mortgage arrears by three months or more representing only 0.25% of mortgage accounts (2018: 0.30%), a 16% year on year reduction

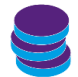

### **£153.2m Total Group Profit Before Tax (PBT)**

Total Group PBT was £153.2m, below the level of 2018 (2018: £188.7m) due to the reduction in underlying profits and also includes fair value losses of £3.4m (2018: gain of £1.0m) relating to the legacy equity release portfolio

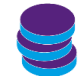

#### **£155.2m Underlying Group PBT**

Underlying Group PBT was £155.2m, representing 4.1% of Risk Weighted Assets (2018: £186.6m, 4.4% of RWA's)

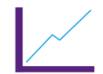

#### **39.1% Group Common Equity Tier 1 ratio**

The Common Equity Tier 1 ratio strengthened significantly to 39.1% (2018: 32.8%) and the Leverage ratio remained strong at 6.0% (2018: 6.1%)

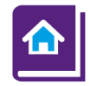

#### **9.9% Increase in Group Total Assets**

Group Total Assets increased 9.9% during the year to £25.5bn (2018: 23.2bn)

### JADE Stats

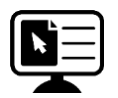

**240,000 Members registered online** Over 240,000 members using our Customer Portal website.

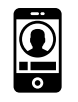

**130,000 Members registered to use our Mobile App** Launched in 2019 we have 130,000 members using our mobile app.

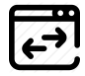

**11 Million digital transactions** Our digital channels generated over 11 million JADE transactions in February using our API interface.

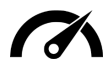

**96% Completed < 0.5sec** 41 million JADE transactions processed in February - 96% < 0.5 second - 99% < 1 second.

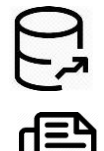

**850gb Database**

In the last 12 months we have seen an increase of 100gb in our JADE database.

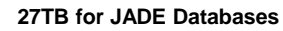

Over 27TB of disk taken up by 32 replicas for development, testing and resiliency purposes.

*"Further improvements in asset quality, maintained capital strength & strong profitability"* 

### JADE 2018 experience

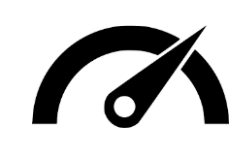

### **Running JADE 2018**

All systems were upgraded from Jade 7.1 to J2018 in May 2019.

Favourite features include

- type methods,
- parametrised constructors and
- IDE performance and customisation improvements.

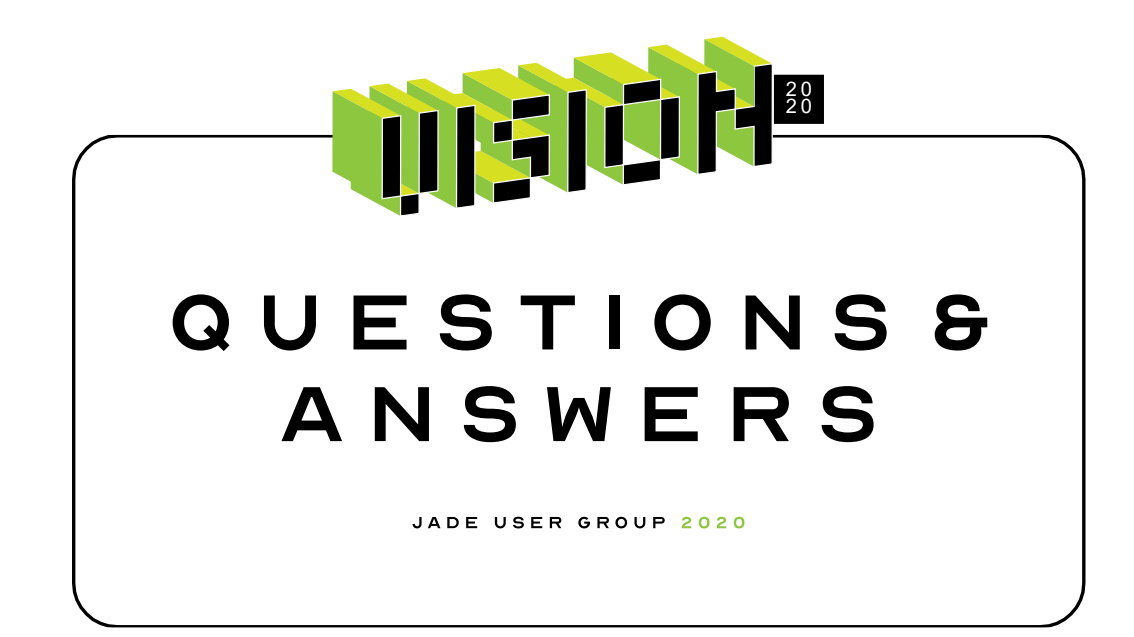

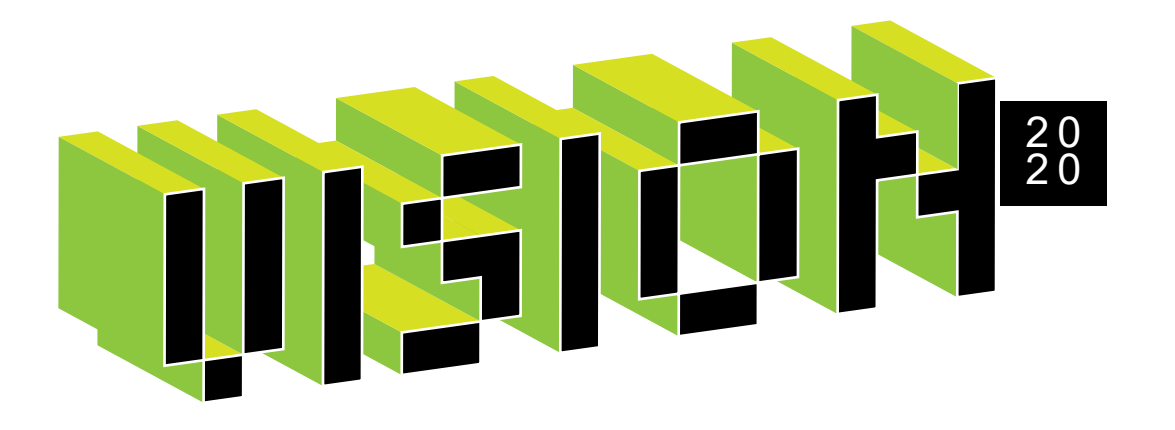

# **JADE 2020 Roadmap**

Iryna Melnyk, John Richards, Hugh McColl

## **What we'll talk about**

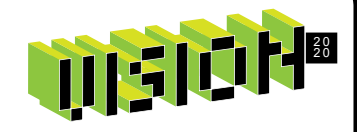

- JADE Release schedule
- 2020 Roadmap
- Additional announcements
- Q&A

# **Links to the JEDI portal ideas**

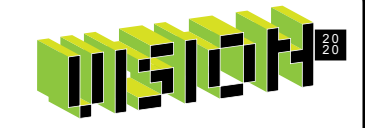

- You can access ideas on the [JEDI portal](https://jedi.ideas.jadeworld.com/) via the links throughout the presentation.
- We update the ideas with design and implementation details as we work on the features.
- Join the conversation! Add your questions and comments to the ideas you are interested in.

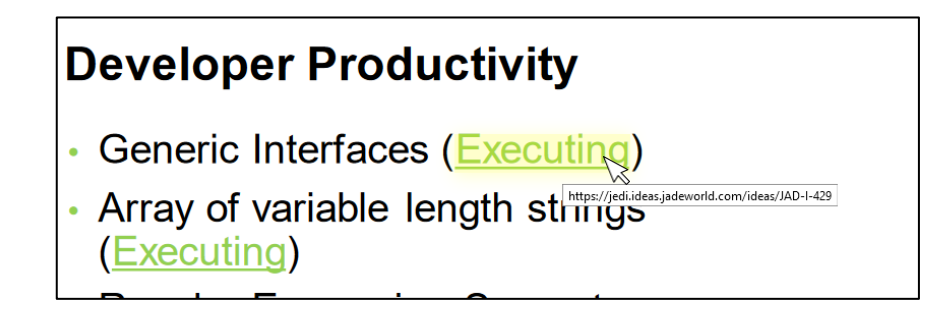

### **Vision**

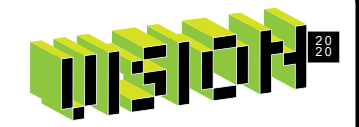

JADE provides the most effective way for our customers to meet their **evolving** development and runtime needs, through a **reliable, high performance, easily managed** platform that integrates with other technologies and platforms.

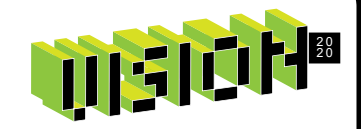

### **Vision** How did we plan the 2020 roadmap?

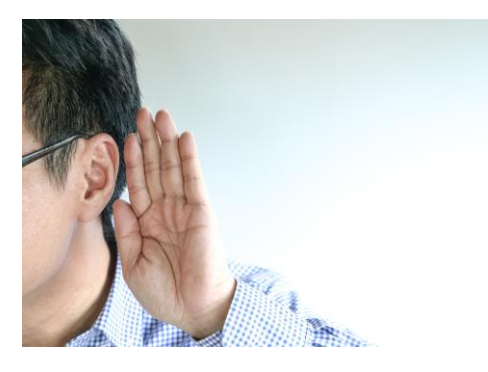

**Listen** to our customers

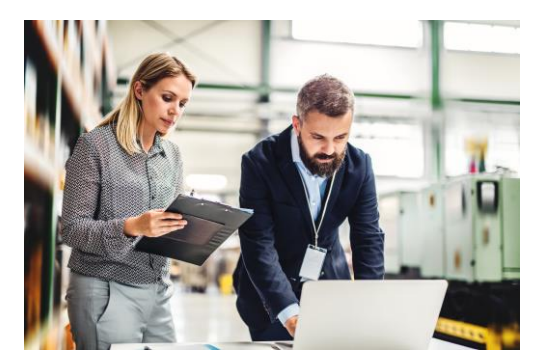

**Pay attention** to trends

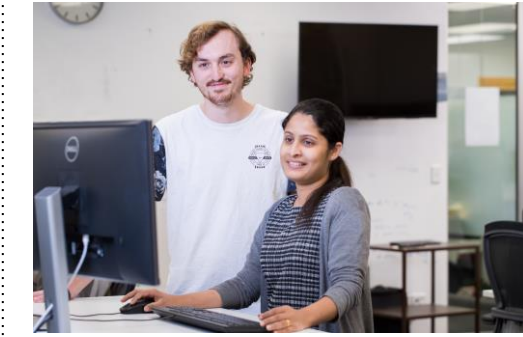

**Invest**  and invigorate

### **JADE Release schedule**

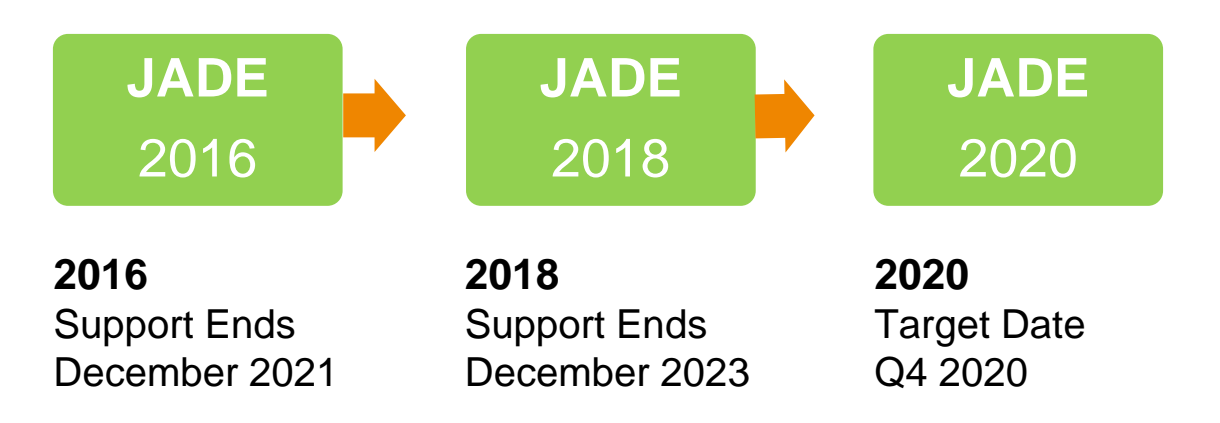

# **Security Hotfix**

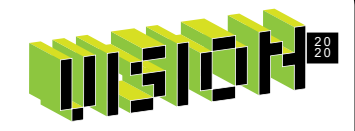

Our internal security review revealed a couple of areas of improvement.

Hotfix will address two potential security vulnerabilities in the following areas:

- Report Writer scripts
- An unpublished feature to do with **Workspaces**

### When:

• ETA is mid-April

How we'll notify you:

- Newsletter
- Developer Center (Website)

# **Live roadmap**

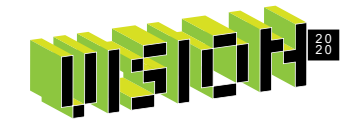

### [https://jedi.ideas.jadeworld.com](https://jedi.ideas.jadeworld.com/)

- Ready for Release
- Executing
- Planned

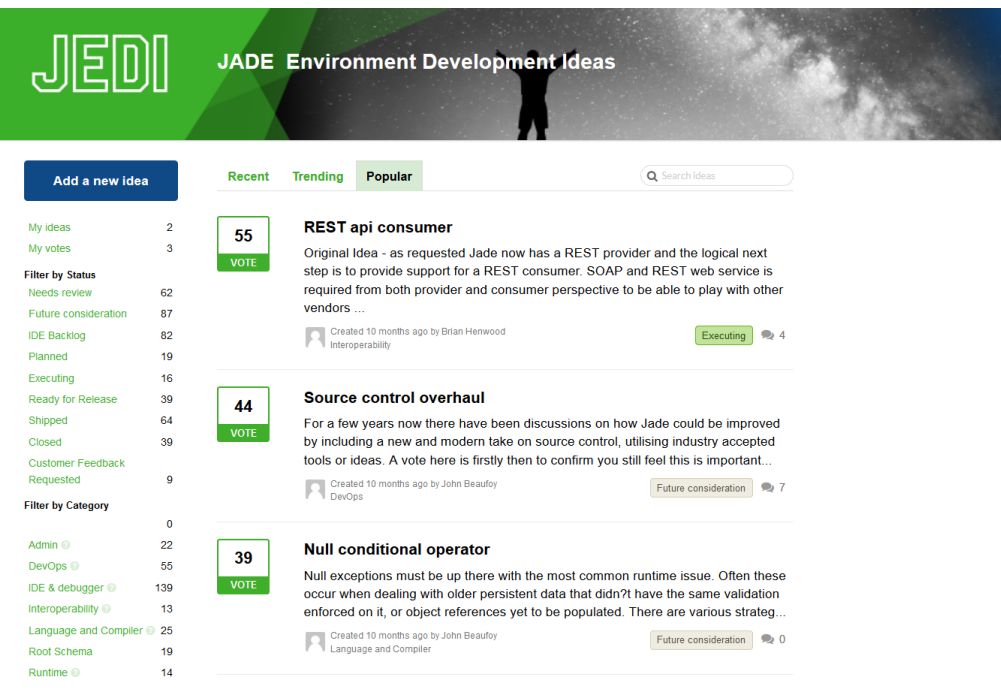

# **JADE 2020 Roadmap**

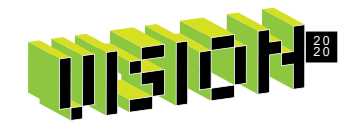

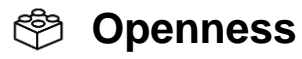

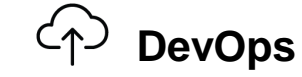

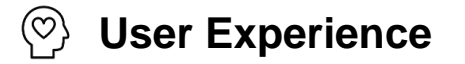

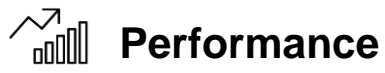

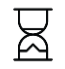

**Developer Experience**

**Security**

Total: **1** executing, **1** ready for release

JADE USER GROUP 2020

### • GET, PUT, POST and DELETE

• REST API Consumer [\(Executing\)](https://jedi.ideas.jadeworld.com/ideas/JAD-I-97)

• OPTIONS requests

classes

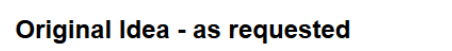

**REST api consumer** 

55 **VOTE** 

> Jade now has a REST provider and the logical next step is to provide su consumer, SOAP and REST web service is required from both provider

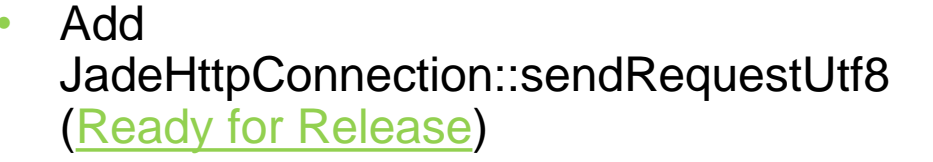

• JADE REST client RootSchema

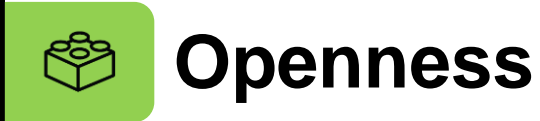

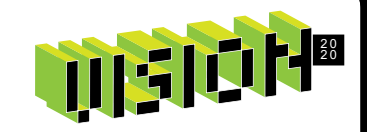

# **User Experience**

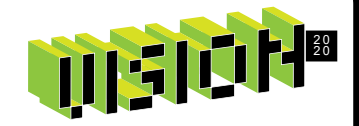

- Skins Usability improvements:
	- Skin Category Selection in Painter ([Ready for Release\)](https://jedi.ideas.jadeworld.com/ideas/JAD-I-404)
	- JadeTableSkin to allow the definition for the fixed row and column fore color ([Ready for Release\)](https://jedi.ideas.jadeworld.com/ideas/JAD-I-443)
	- Ability to change a table scrollbar skin ([Ready for Release\)](https://jedi.ideas.jadeworld.com/ideas/JAD-I-306)
- Float/Dock for MDI Child forms ([Executing\)](https://jedi.ideas.jadeworld.com/ideas/JAD-I-446)
- Message Boxes with custom button captions ([Ready for Release\)](https://jedi.ideas.jadeworld.com/ideas/JAD-I-146)
- comboBox enhancements for touch screens ([Ready for Release\)](https://jedi.ideas.jadeworld.com/ideas/JAD-I-467)

Total: **1** executing, **5** ready for release

# **Developer Productivity**

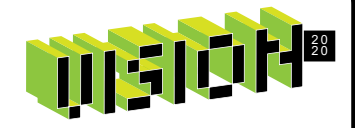

- Generic Interfaces [\(Executing\)](https://jedi.ideas.jadeworld.com/ideas/JAD-I-429)
- Array of variable length strings [\(Executing\)](https://jedi.ideas.jadeworld.com/ideas/JAD-I-84)
- Regular Expression Support [\(Executing\)](https://jedi.ideas.jadeworld.com/ideas/JAD-I-438)

呙

# **Developer Experience**

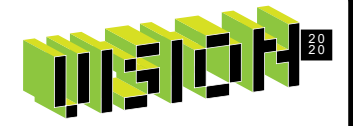

- Built-in Quick Inspect [\(Executing](https://jedi.ideas.jadeworld.com/ideas/JAD-I-168))
- **IDE Themes [\(Executing\)](https://jedi.ideas.jadeworld.com/ideas/JAD-I-432)**
- [Smaller improvements](https://jedi.ideas.jadeworld.com/?category=6672586939085527951&status=6716715970071188710) to the IDE (32) features, including UI, efficiency, layouts etc.)
- More small improvements could be added from [IDE Backlog](https://jedi.ideas.jadeworld.com/?status=6755268900710020901)

Total: **2** planned, **3** executing, **29** ready for release

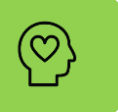

### **Dark IDE Themes**

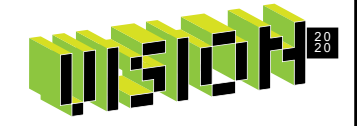

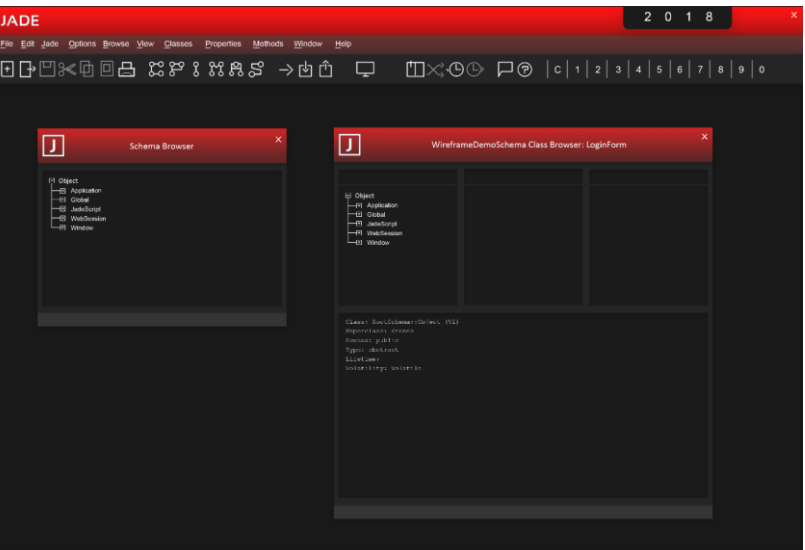

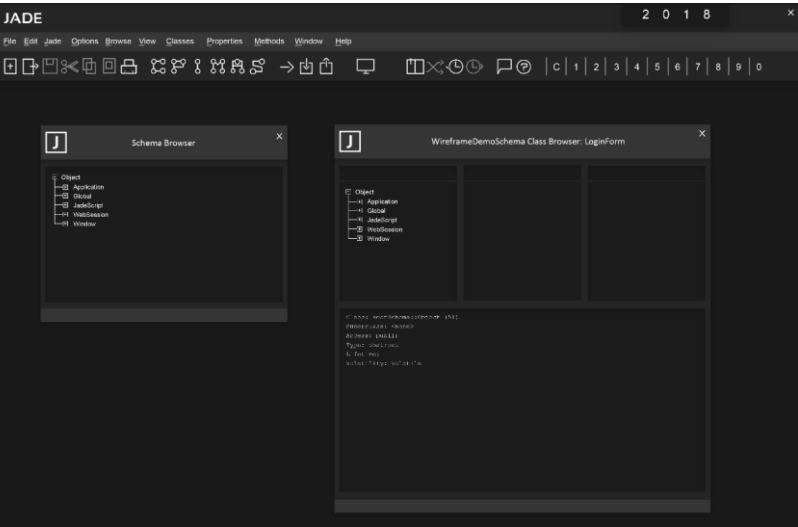

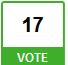

#### Allow for a dark IDE scheme

I use dark themes and schemes for all software that supports it as I find it easier on my eyes after prolonged use. Much software allows for this these days. It would be helpful if Jade both supported a dark theme and allowed for a dark theme to b.

Created 10 months ago by Allistar Melville<br>IDE & debugger

Planned 2 1

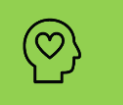

### **Built-in Quick inspect**

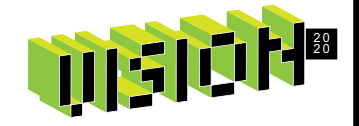

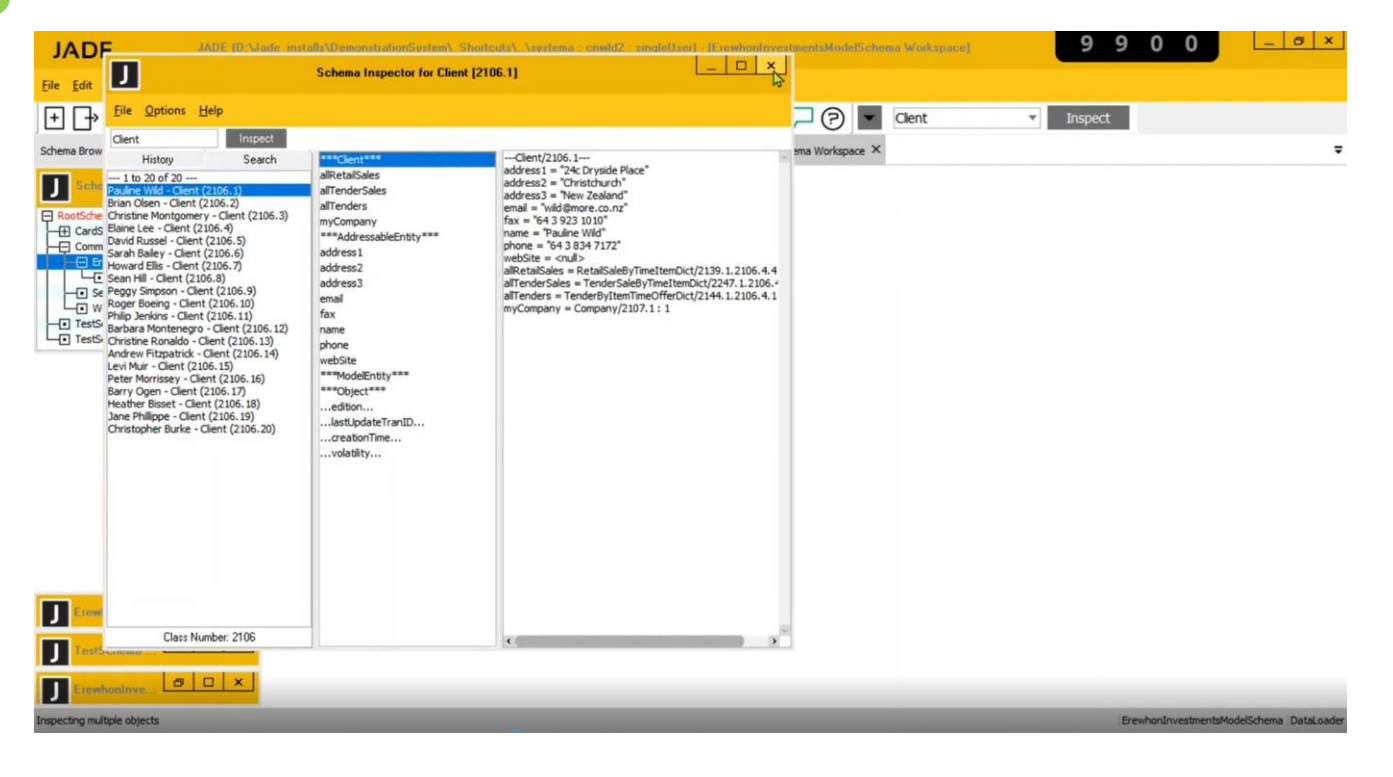

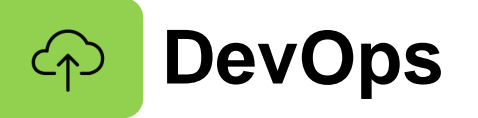

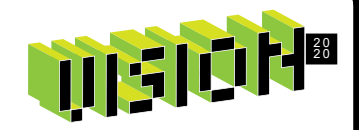

- Transparency of RPS activity type and the success or failure and progress of each ([Planned](https://jedi.ideas.jadeworld.com/ideas/JAD-I-445))
- Restartable logical certify ([Planned\)](https://jedi.ideas.jadeworld.com/ideas/JAD-I-478)
- Certifier to issue warning or error when an orphan control event method is detected [\(Planned\)](https://jedi.ideas.jadeworld.com/ideas/JAD-I-407)
- Automatic checking of checkboxes in RPS wizard [\(Planned\)](https://jedi.ideas.jadeworld.com/ideas/JAD-I-450)

# **DevOps: Source Control**

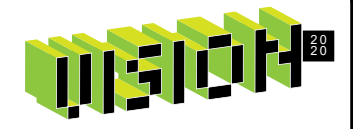

Source Management Phase 2 ([Executing\)](https://jedi.ideas.jadeworld.com/ideas/JAD-I-434)

- [Patch versioning improvements –](https://jedi.ideas.jadeworld.com/ideas/JAD-I-477) make it more reliable & predictable
	- Allow better sorting, filtering and general organization of Patch History information, especially on the Patch Log form.

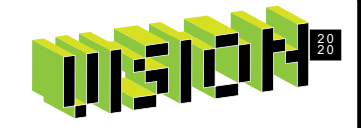

### **DevOps: Containerising JADE Services with Hugh McColl**

Containerising JADE Services [\(Executing\)](https://jedi.ideas.jadeworld.com/ideas/JAD-I-433)

- Containers what are they?
- Container Benefits
- JADE 2020 deliverables

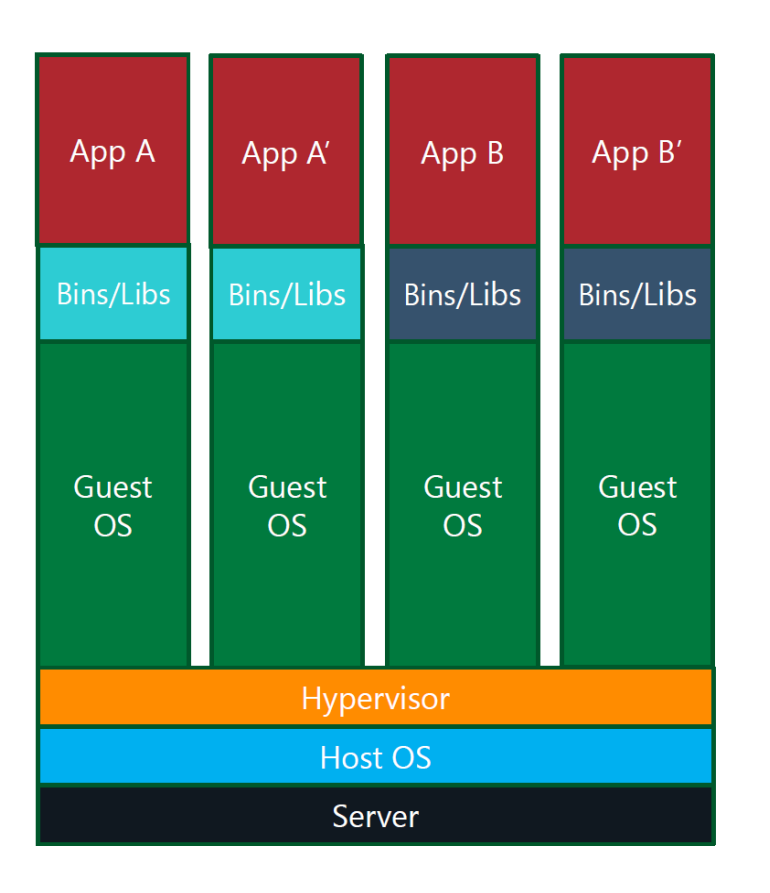

# Virtual machine **VS** container

### Better consolidation ratio

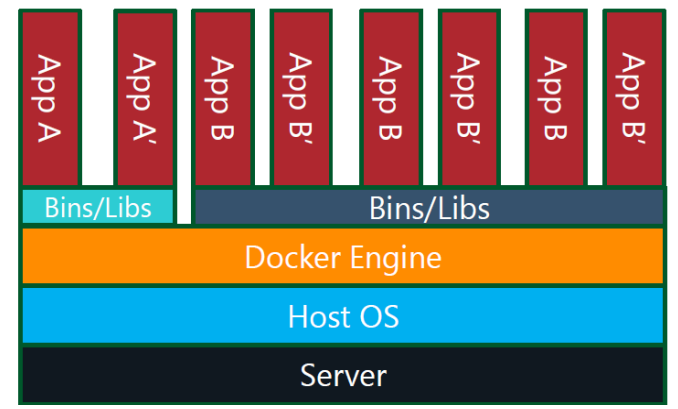

## Virtual Machine vs container

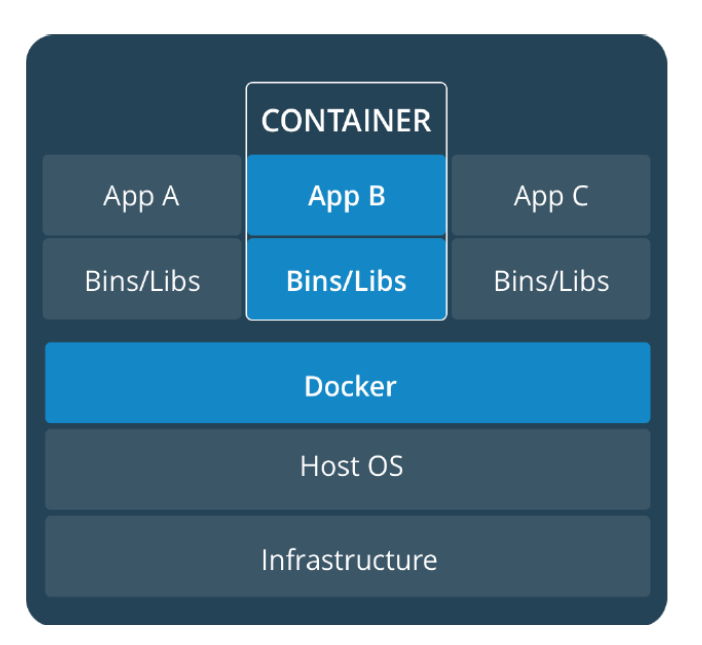

### Can be run bare metal Can be run inside a VM

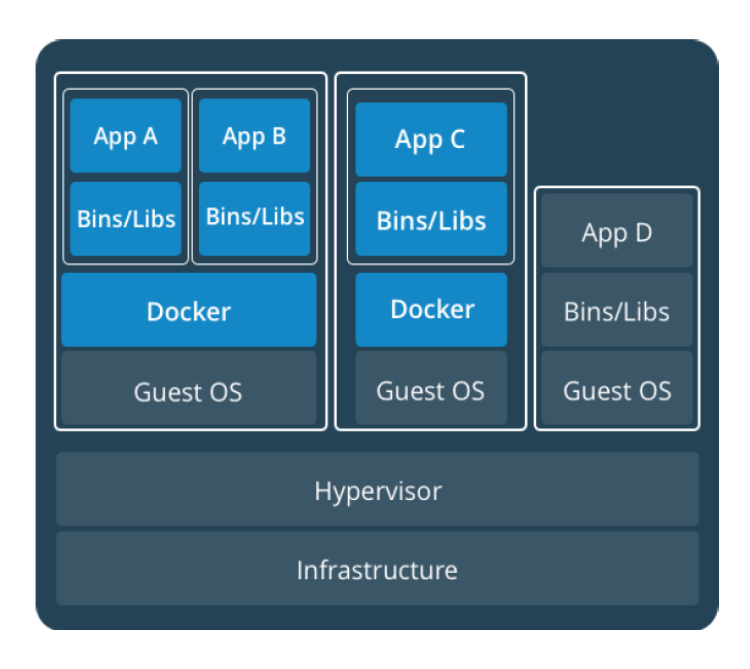

## **Business Drivers**

### Top drivers for customer application modernization

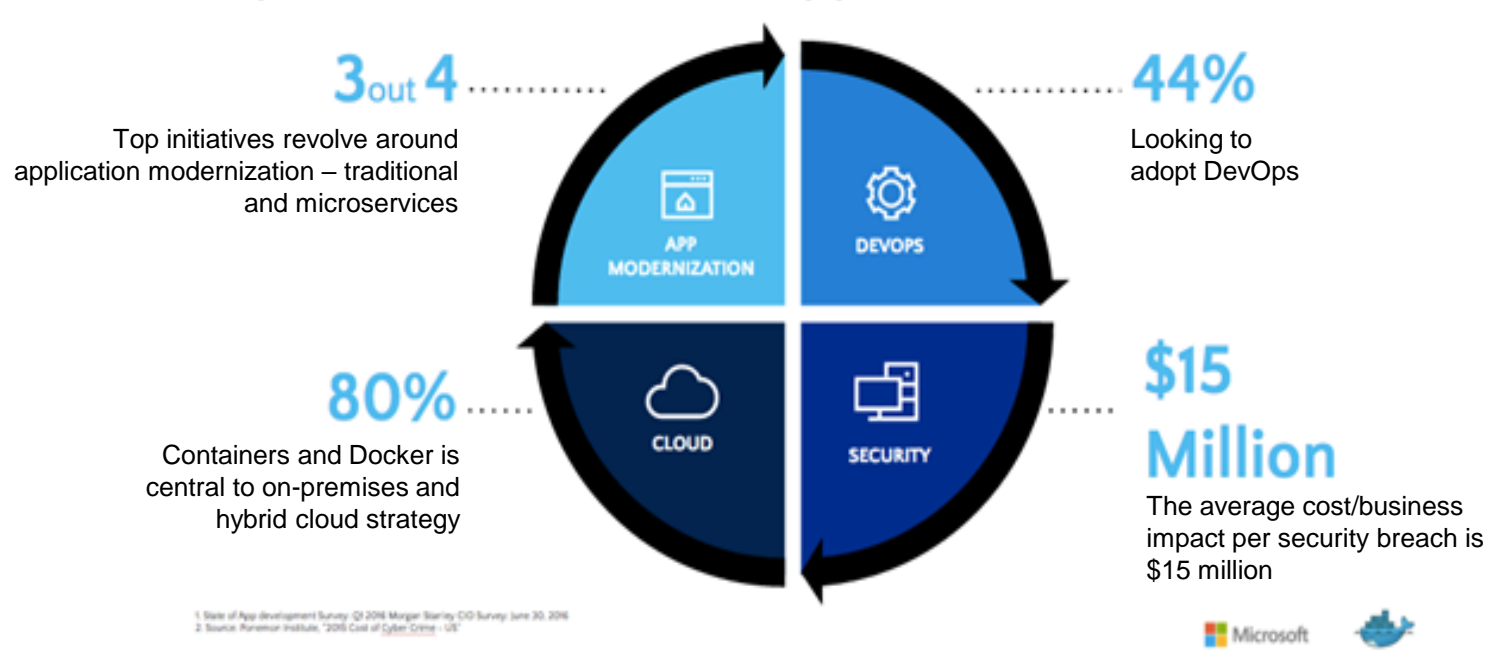
# **JADE 2020 Deliverables**

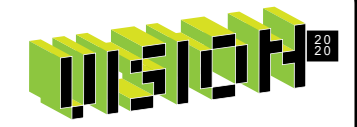

- A container Friendly hosting process
- Removal of non-essential GUI dependencies from back-end components
- Sample Dockerfile specifications published on the JADE Github repository

JEDI Idea: [JAD-I-433](https://jedi.ideas.jadeworld.com/ideas/JAD-I-433)

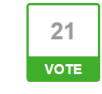

### **Containerising JADE Services**

#### **Overview**

The purpose of this initiative is to facilitate an approach for packaging and deploying JADE applications using light-weight virtualization technology called Containers. Deployment of JADE services as Containers enables the use of Cloud-Native technology

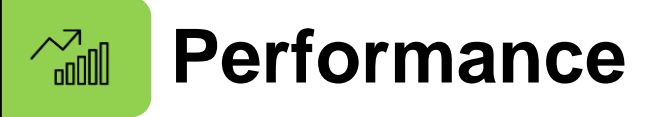

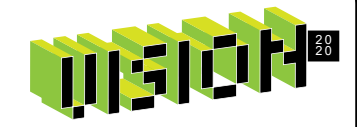

Collection Concurrency Enhancements [\(Executing\)](https://jedi.ideas.jadeworld.com/ideas/JAD-I-423)

Make it easier for developers to write code that maintains persistent Collections either directly or as a side-effect of inverse maintenance in a manner that minimizes contention and avoids deadlocks.

- New RootSchema Methods
	- tryAddDeferred, tryRemoveDeferred, ...
- Deferred strategy for inverse maintenance
	- Specify deferred execution when defining inverse relationship
	- Enable or disable with Process method

JEDI Idea: [JAD-I-423](https://jedi.ideas.jadeworld.com/ideas/JAD-I-433)

## **Advanced Security**

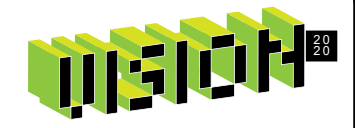

Securing RESTful services ([Executing\)](https://jedi.ideas.jadeworld.com/ideas/JAD-I-430)

• JSON Web Tokens (JWT)

### End to End SSL Protection [\(Executing\)](https://jedi.ideas.jadeworld.com/ideas/JAD-I-431)

- High priority group 1. jadehttp.dll <> app server 2. primary <> secondary ([JADE SDS traffic encryption\)](https://jedi.ideas.jadeworld.com/ideas/JAD-I-275)
- Medium priority group 1. app server <> rap
	- 2. jadewebsockets.dll <> app server
- Lower priority group 1. odbc thin client 2. JADE to JADE webservices

Total: **3** executing

## **JADE 2020 Roadmap**

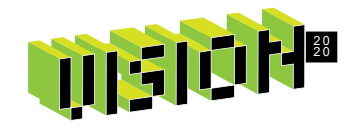

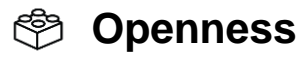

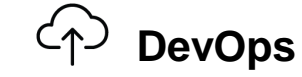

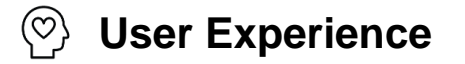

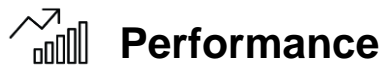

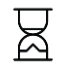

**Developer Experience**

**Security**

### **Feature requests**

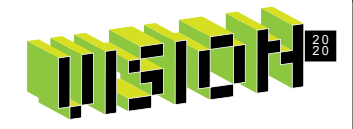

### [https://jedi.ideas.jadeworld.com](https://jedi.ideas.jadeworld.com/)

- Ready for Release: 41
- Executing: 22
- Planned: 17

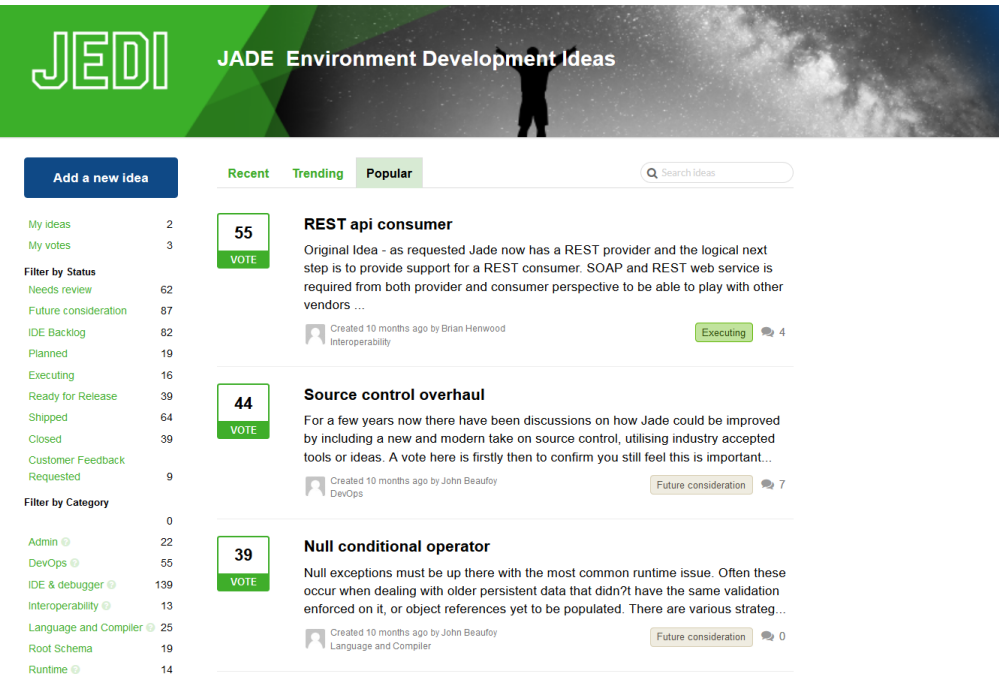

### **JADE 2020: coming in Q4**

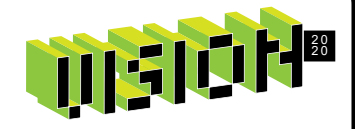

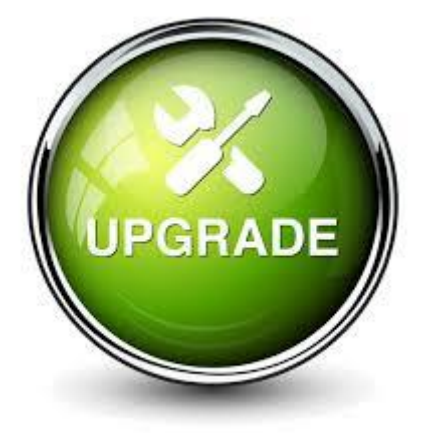

### https://www.jadeworld.com/developer-center **Newsletter** E-mail announcement

# **Additional announcements**

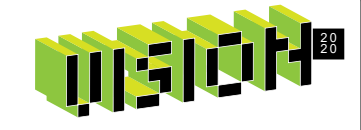

Developer training:

- [Upcoming NZ course:](https://insights.jadeworld.com/dev-course-form) format & dates TBC
- Extended topics TBA (JAD-I-488 for feedback)

JADE TOI for JADE 2020 to be announced

Communication:

- Quarterly Newsletter
- JEDI Digest
- Slack community
- Facebook group

## **Join our community-led groups**

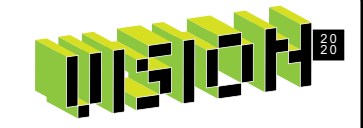

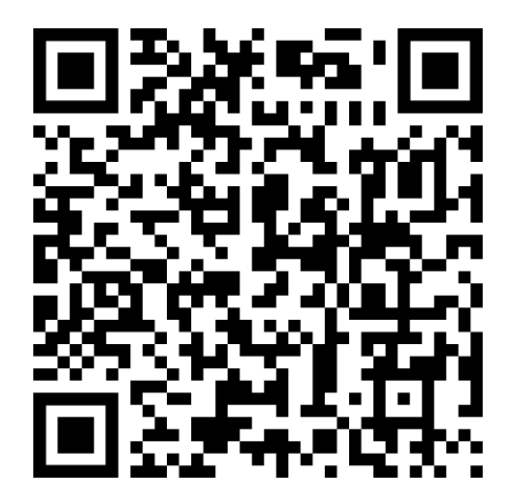

[Slack:](https://join.slack.com/t/jadelabnz/shared_invite/zt-7ruxd3ad-bXvNo88SBWlzZqsicbHIkA) Slack: Slack: [Facebook](https://www.facebook.com/groups/jadeusergroup/): Look up "JADE User Group"

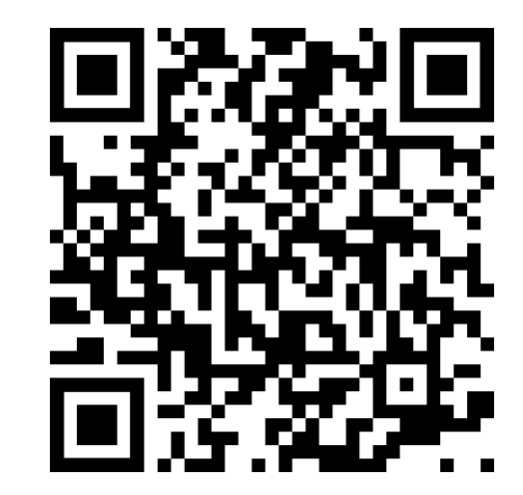

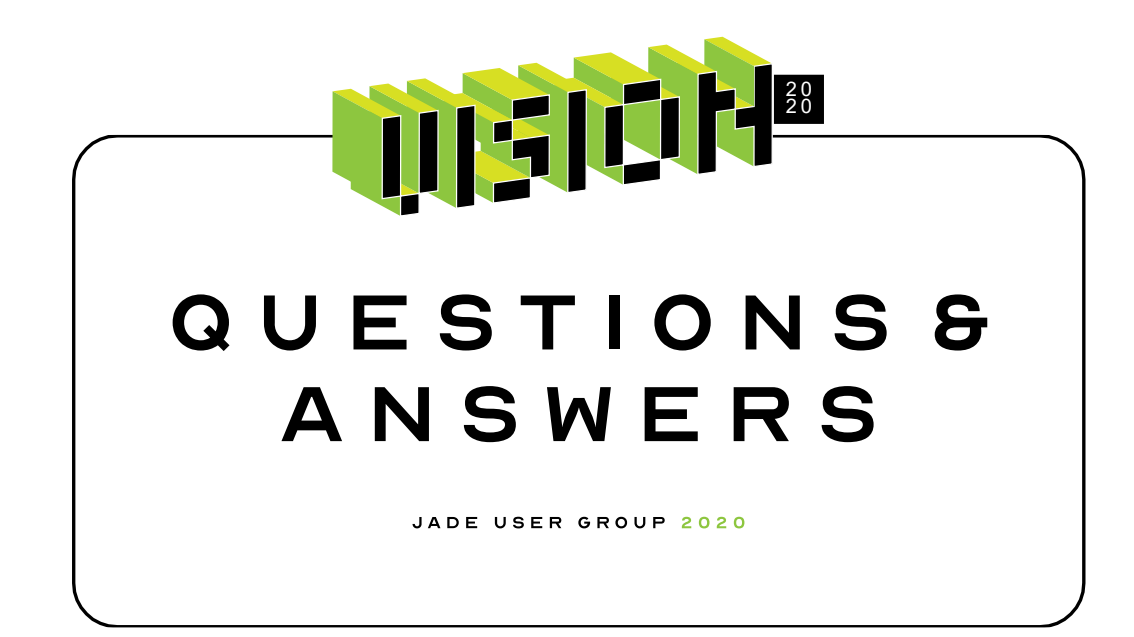

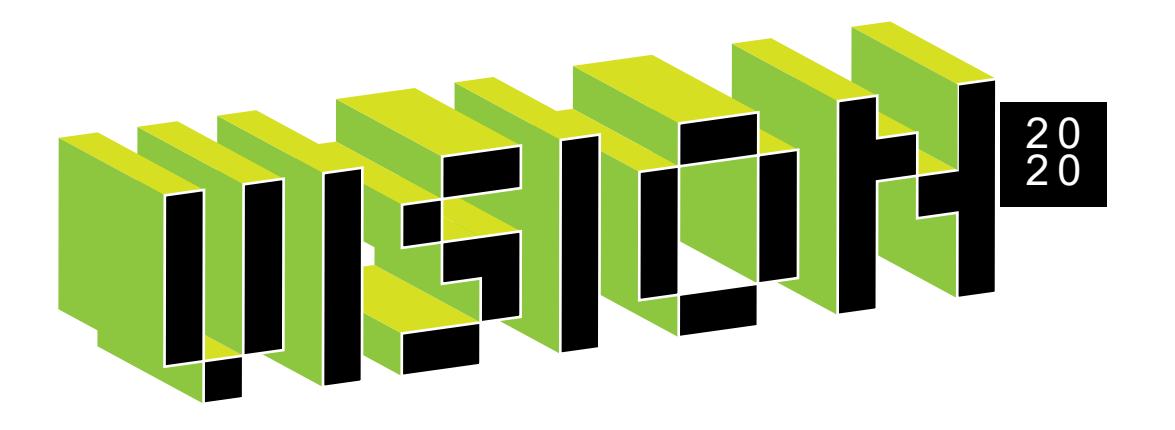

# **Timothy Aitchison**

Jade Software Corporation

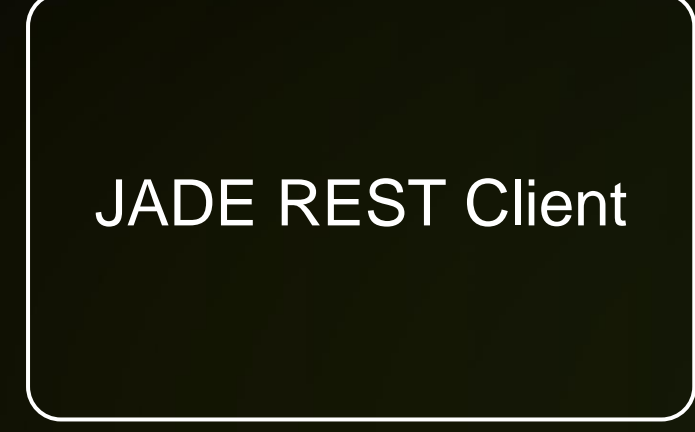

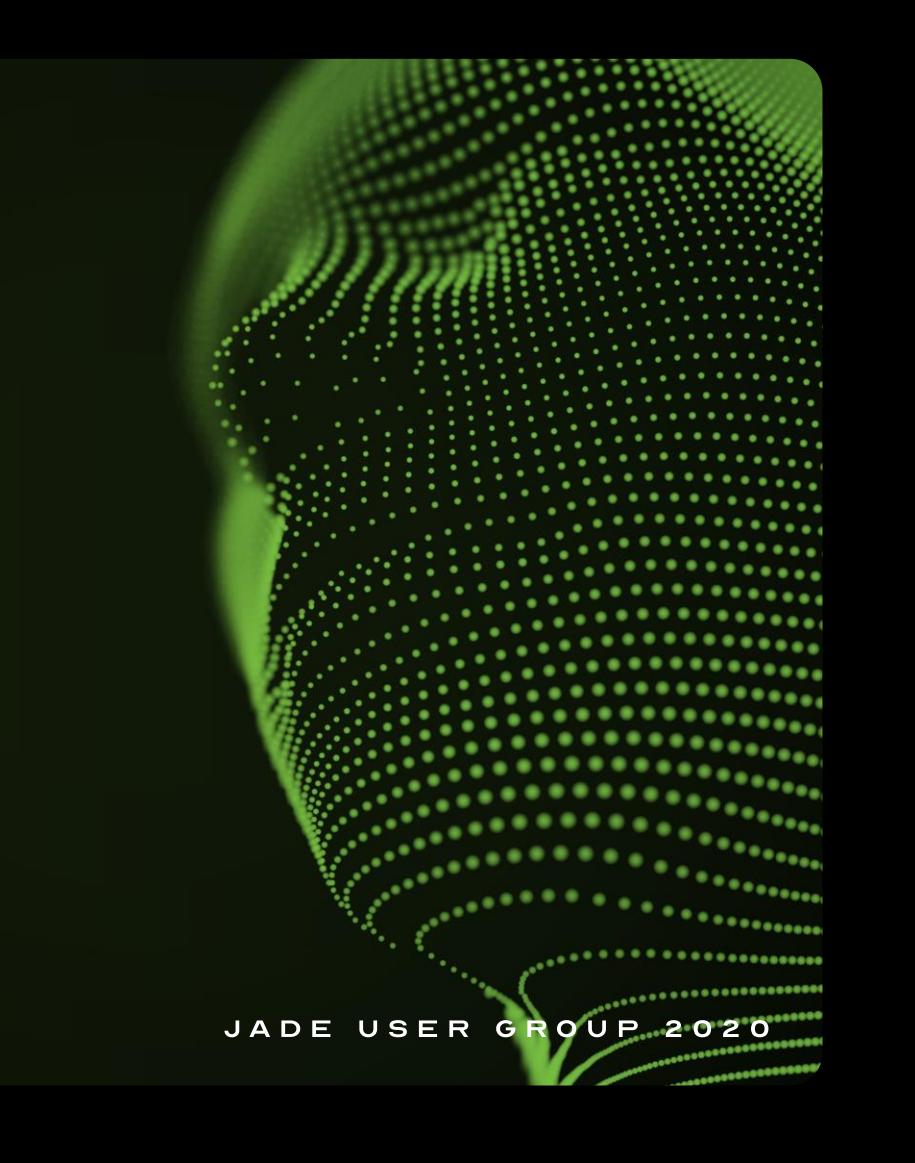

## **RESTful Web Services**

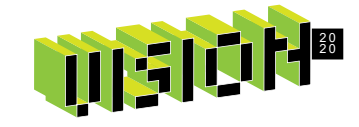

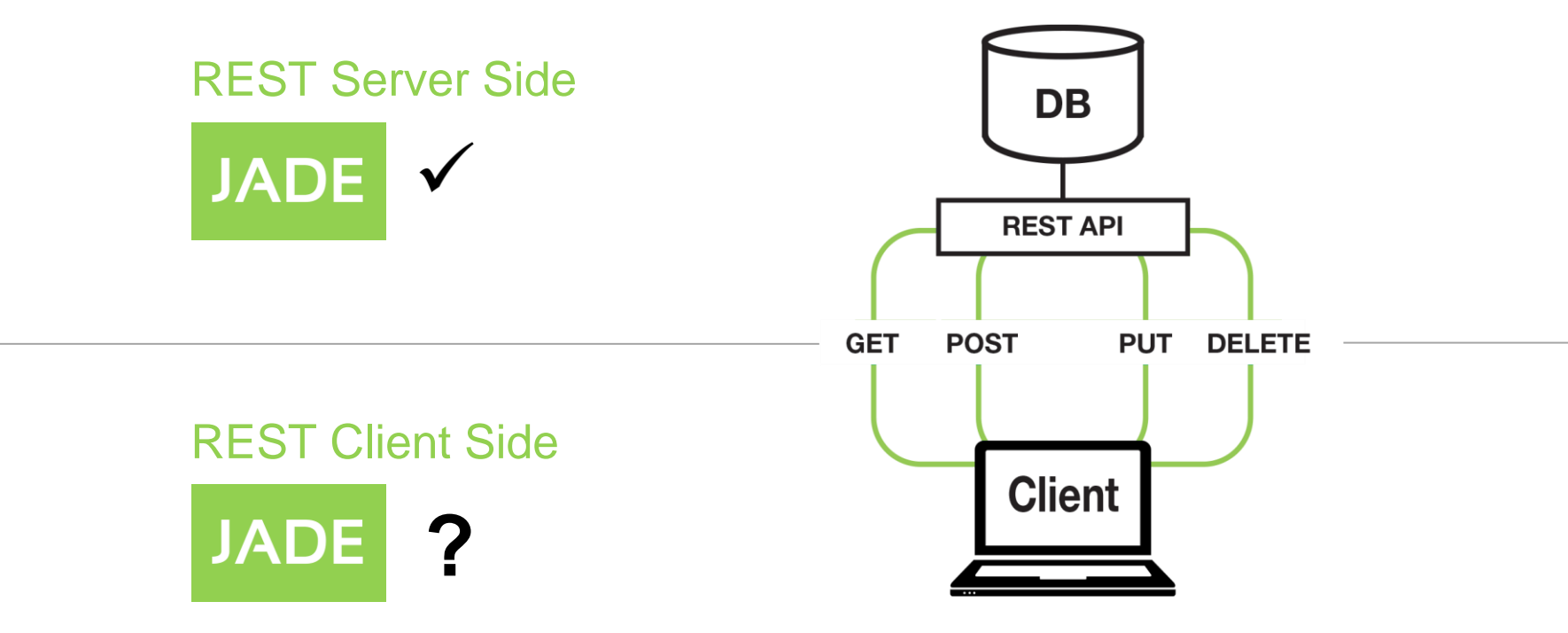

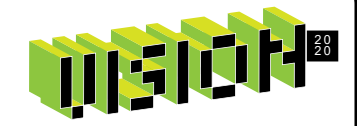

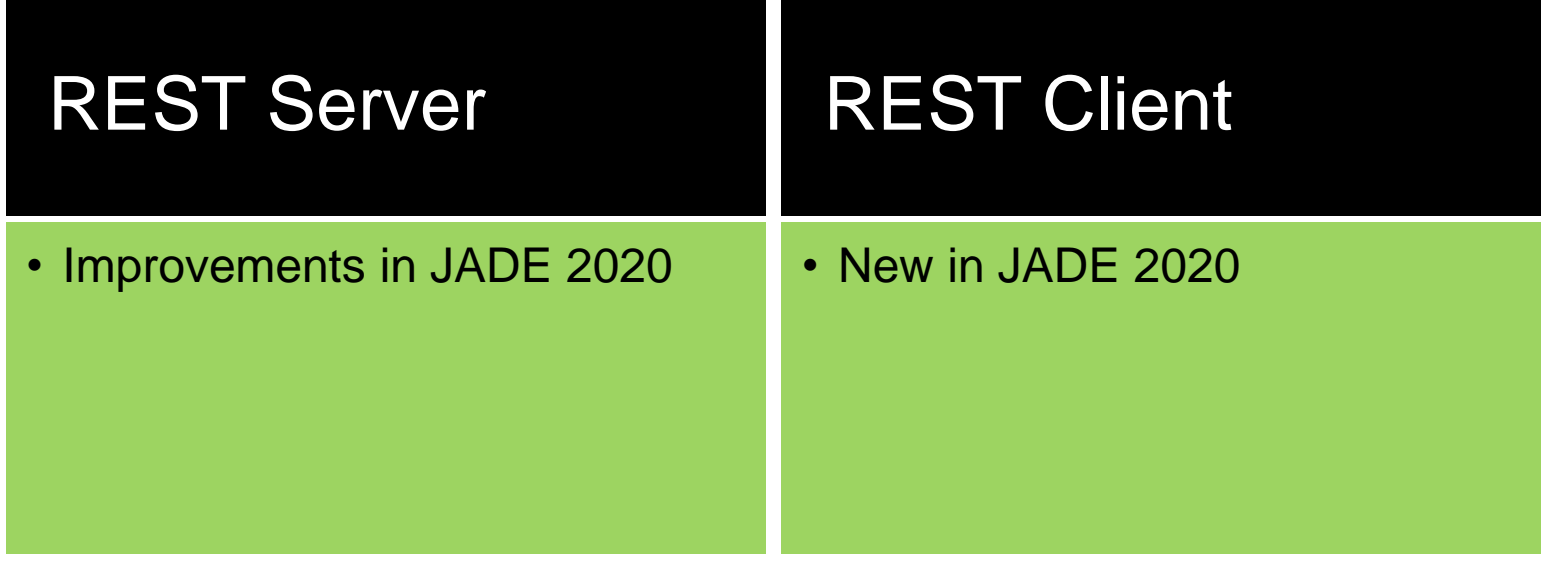

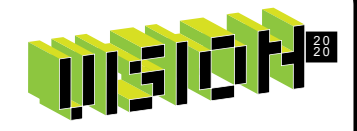

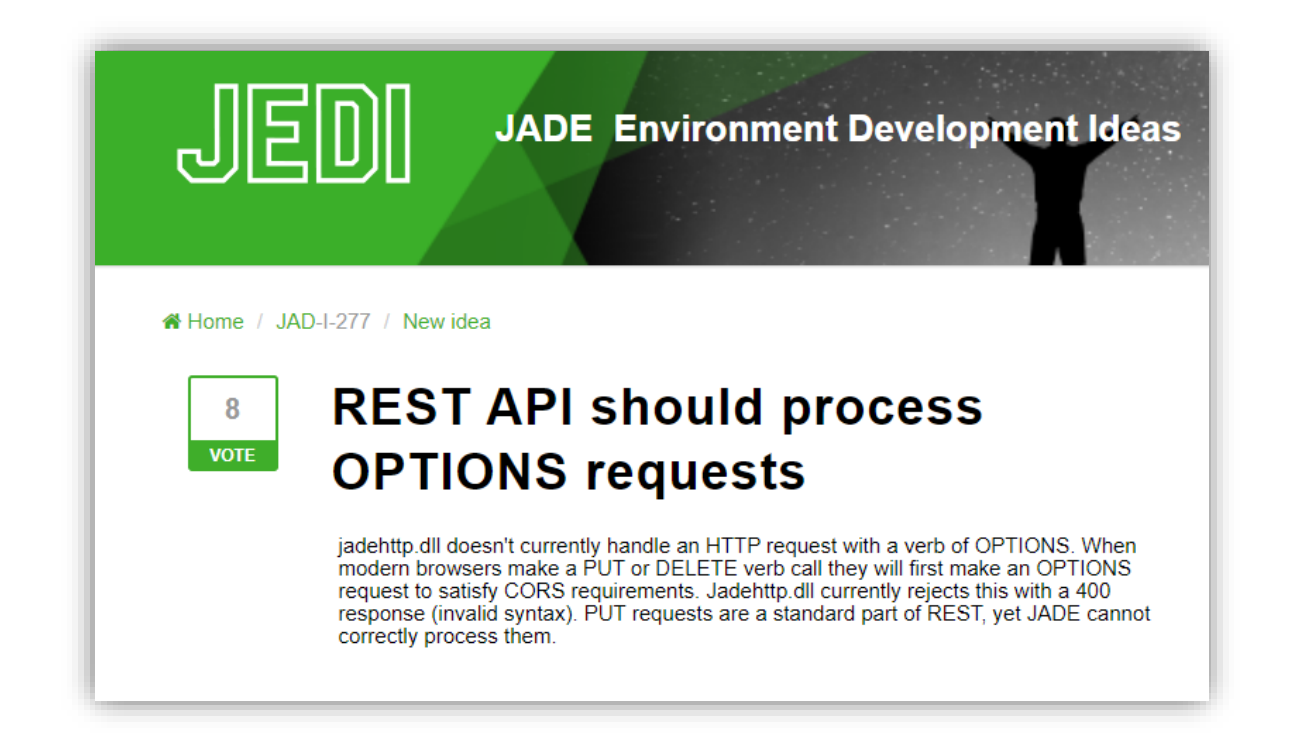

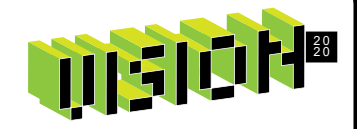

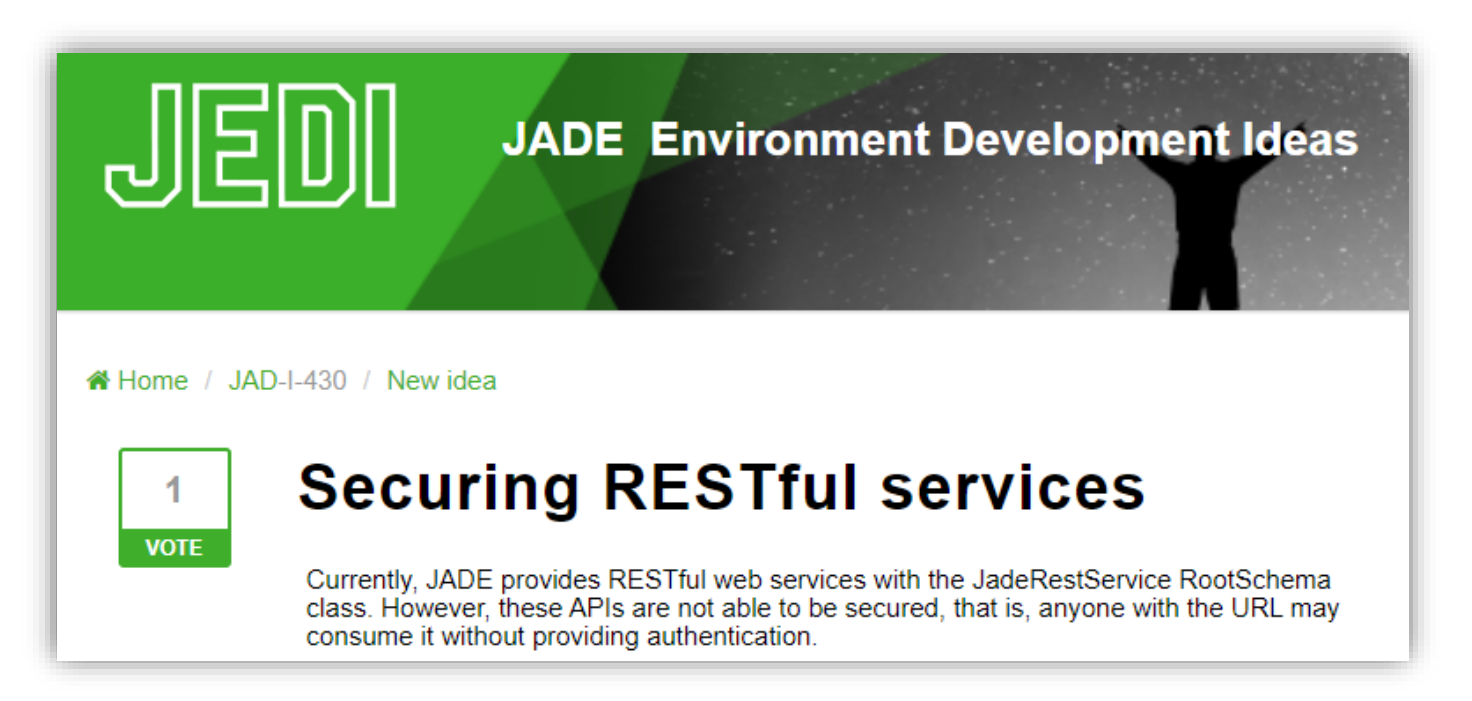

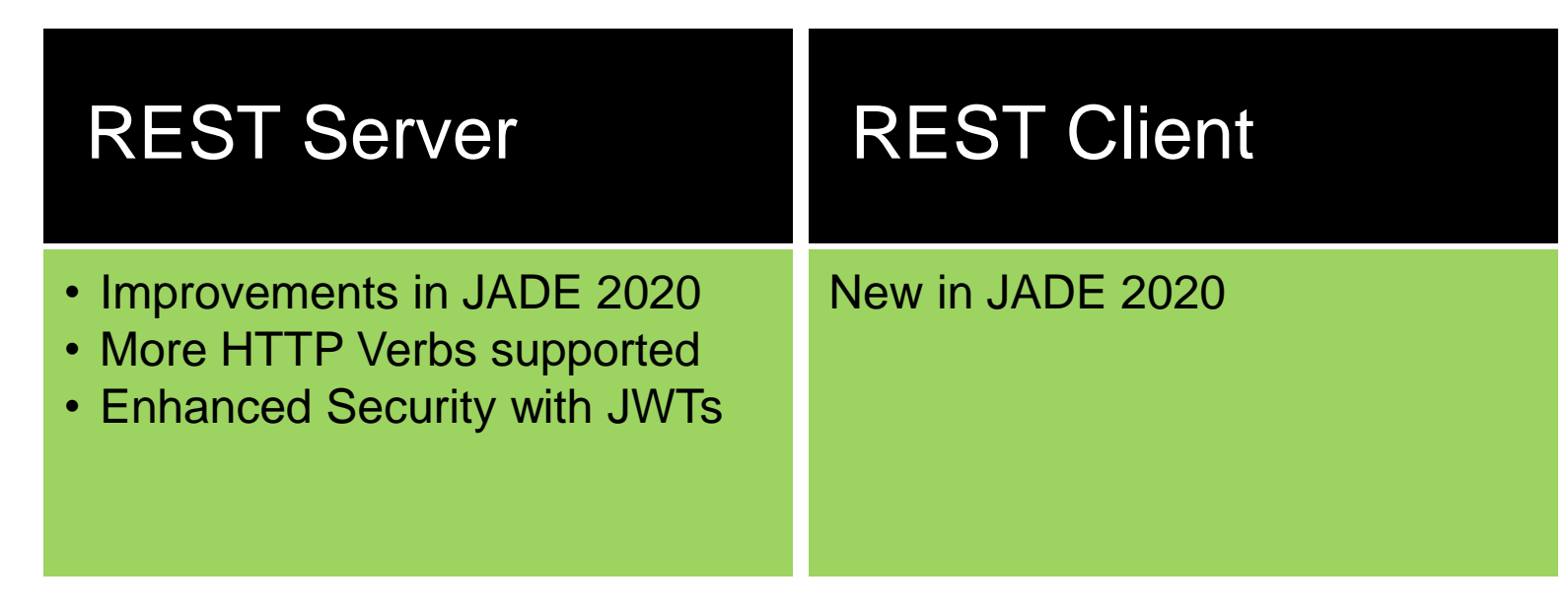

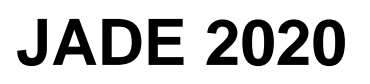

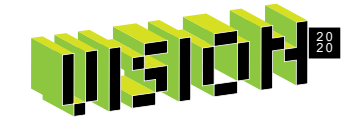

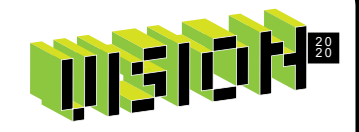

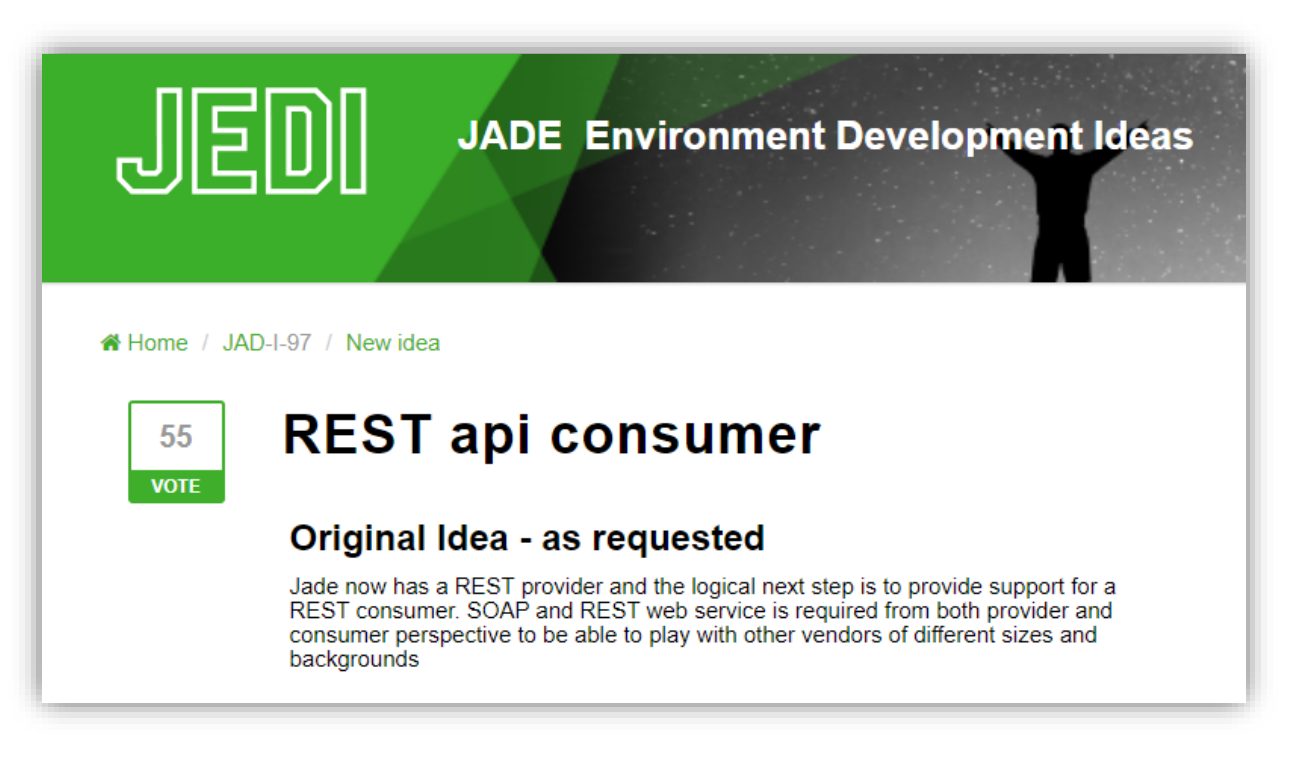

### REST Server

- REST Client
- Improvements in JADE 2020
- More HTTP Verbs supported
- Enhanced Security with JWTs
- New in JADE 2020
- Makes consuming REST easy
- Integrates with OpenAPI

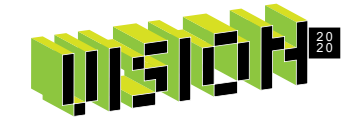

### **The 3 classes …**

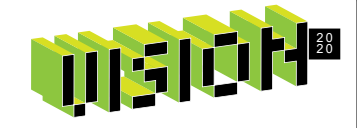

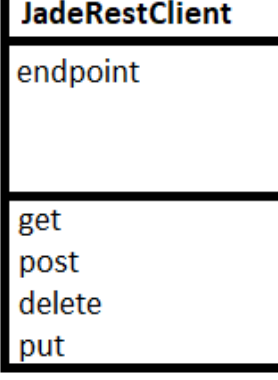

#### **JadeRestClient**

Responsible for sending requests and generating responses.

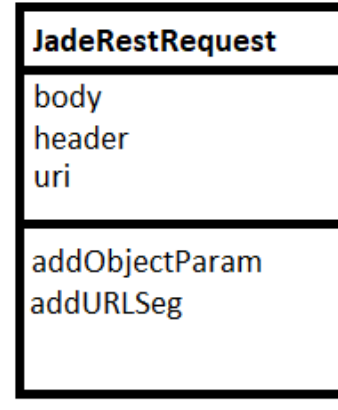

### **JadeRestRequest**

Responsible for generating the appropriate URI, headers and body.

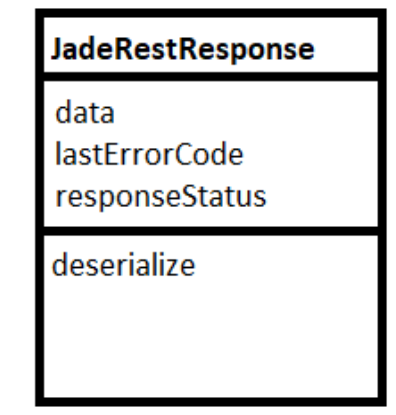

#### **JadeRestResponse**

Responsible for holding response information and deserializing response objects.

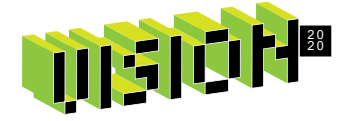

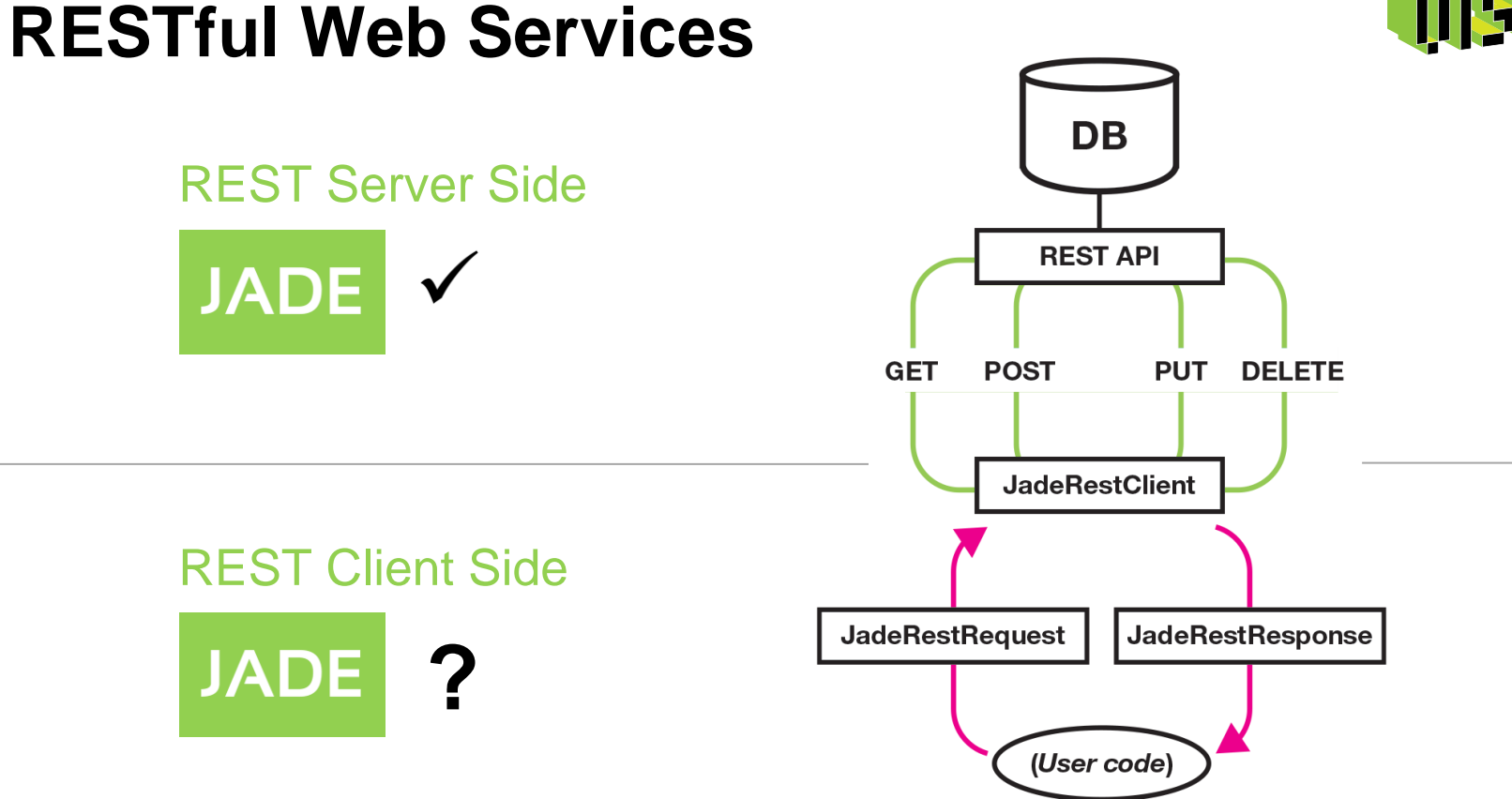

### **REST in JADE**

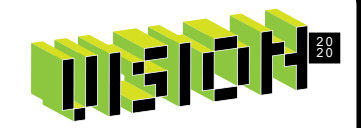

### *So, let's make REST really easy…*

**Introducing …**

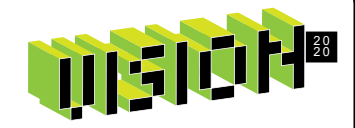

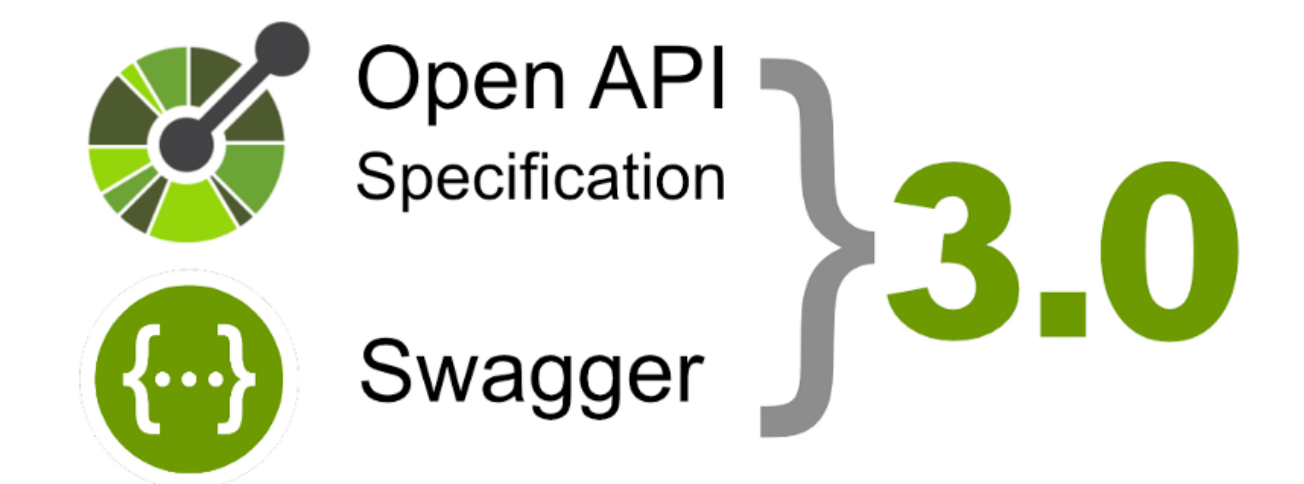

### **What is the Open API Specification?**

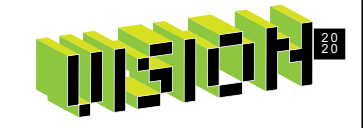

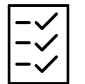

A standard for documenting REST APIs

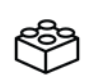

Allows for auto-generation of proxy classes

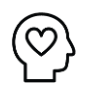

Human and machine readable

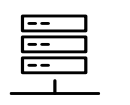

区

Includes the data model of the API

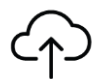

Obtained from server with simple REST request

Saves developers time and effort

# **Using OpenAPI with JADE**

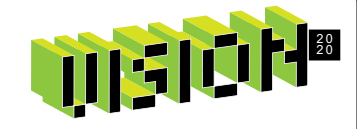

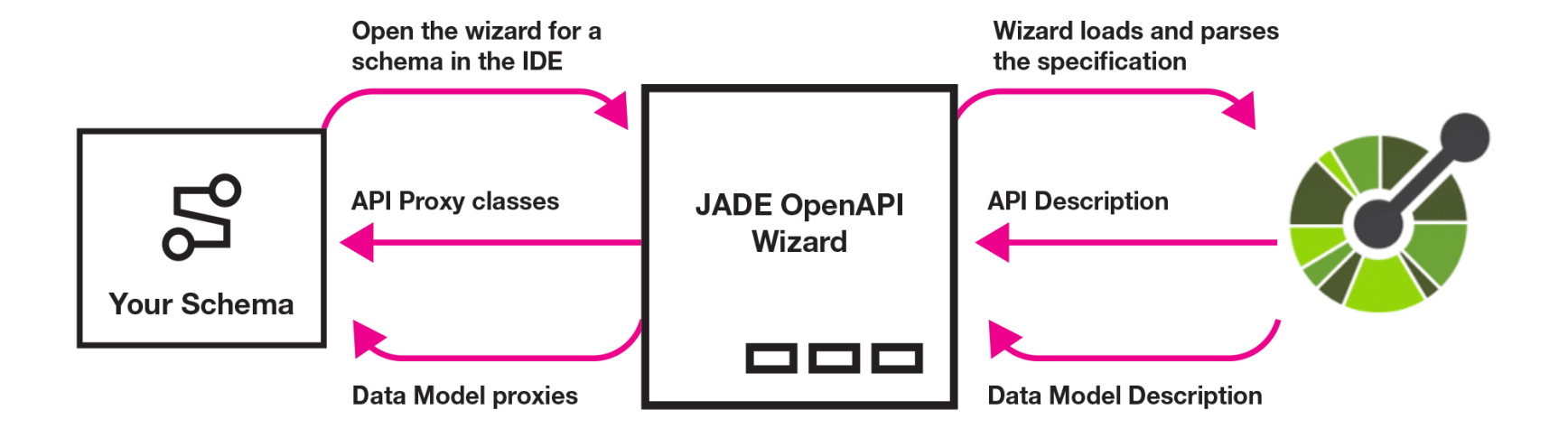

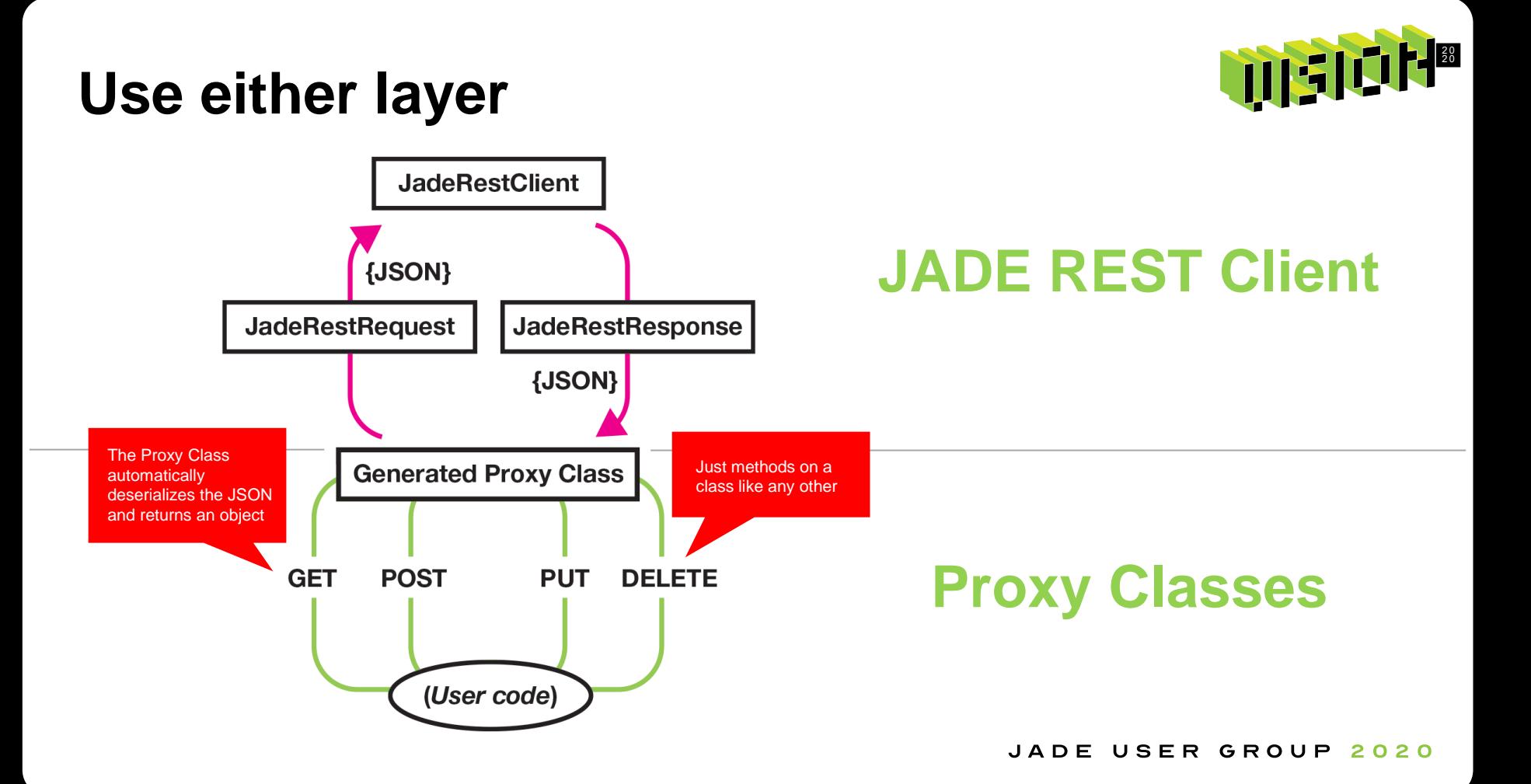

## **REST in JADE**

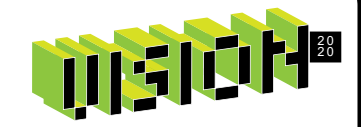

### *What if I want to use the proxy classes, but still have low-level control?*

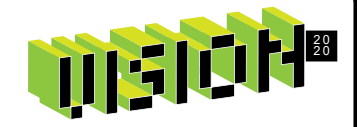

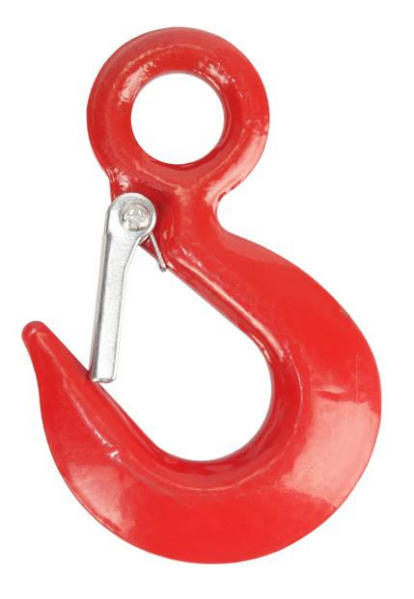

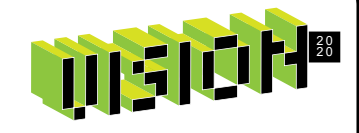

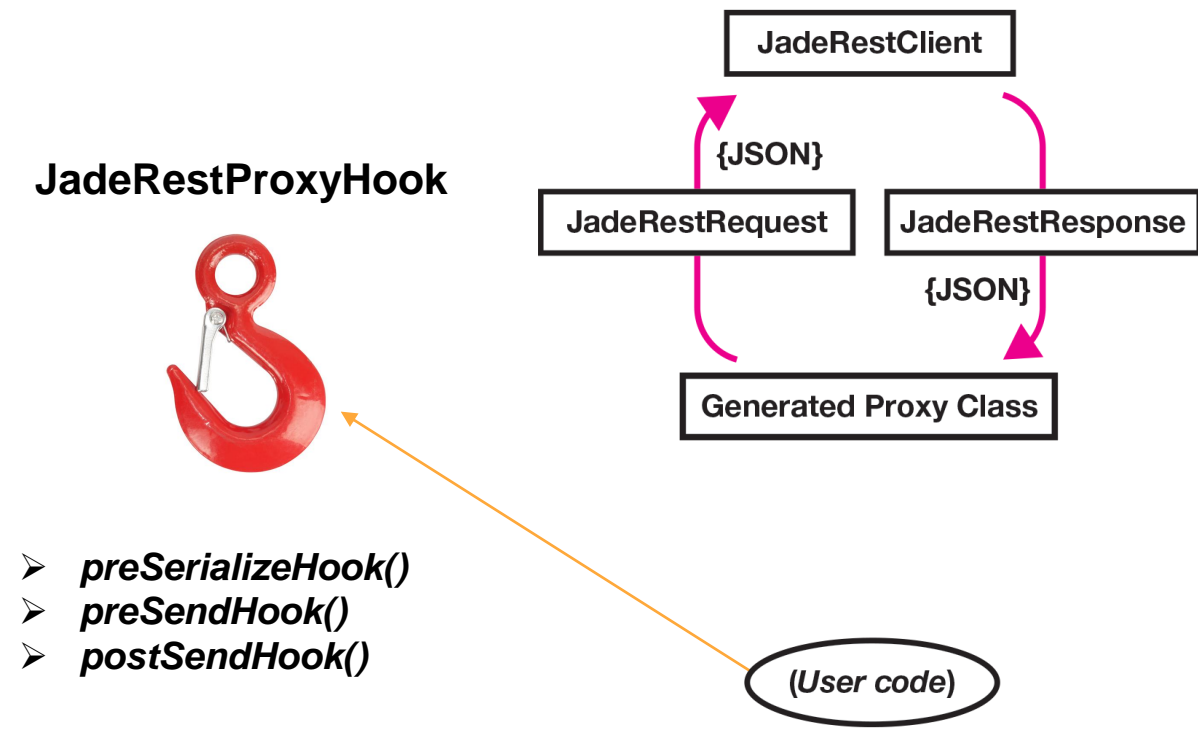

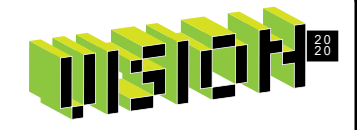

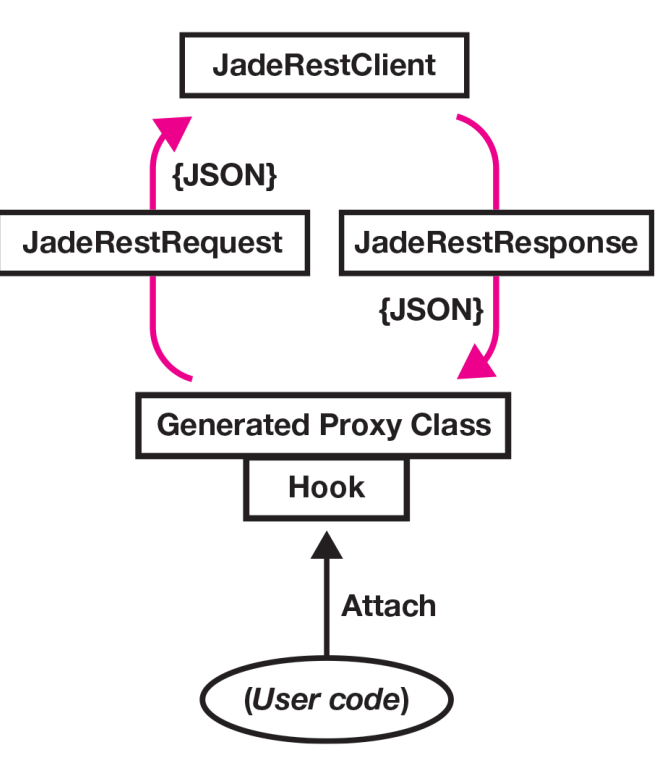

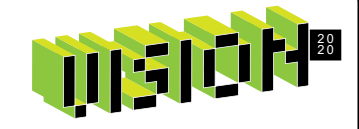

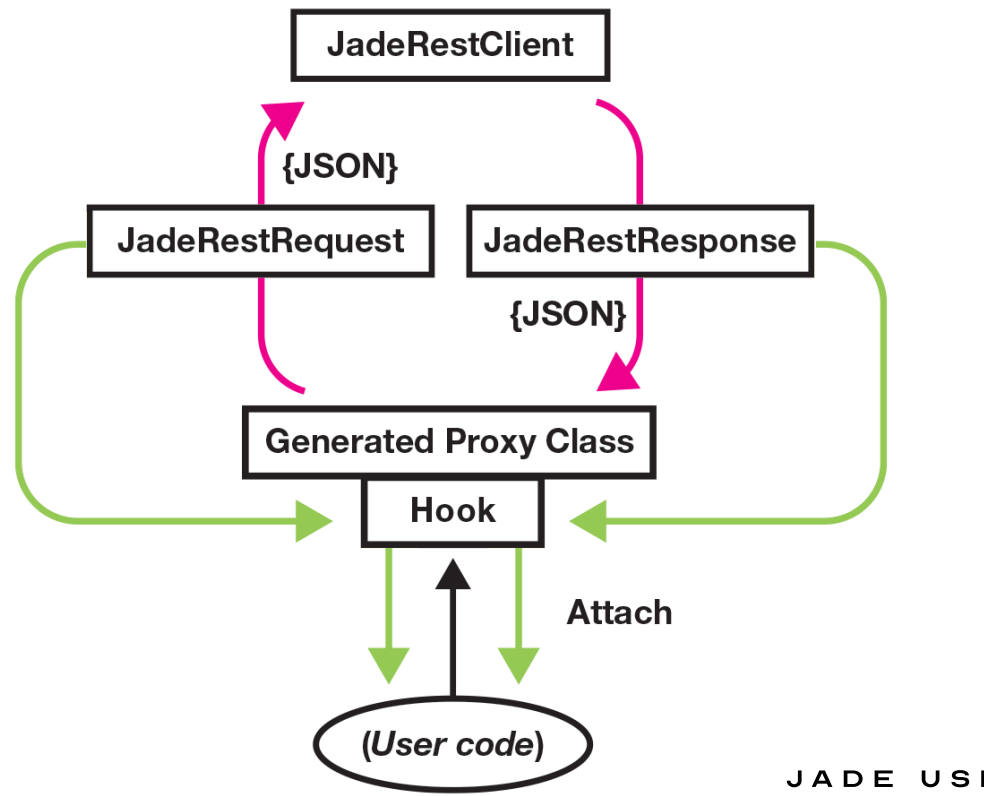

## **REST in JADE**

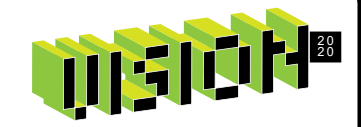

### *Let's see it in action …*

### **Demo Time!** Here's what to look out for:

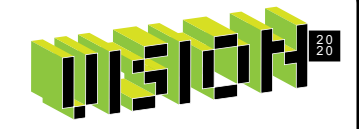

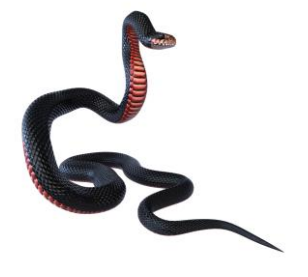

**ASP.NET API** Introduction to the demo/testing API (written in ASP.NET)

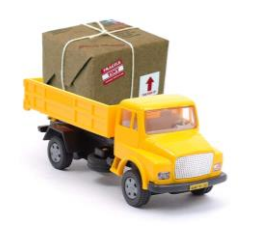

**Loading the spec** Using the JADE OpenAPI Import Wizard.

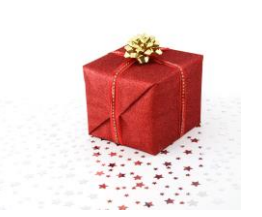

**What we get** Let's see the API Proxy Classes and Data Model

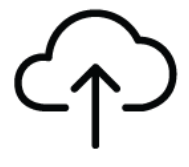

**Using the API** Easy to use!

## **Looking Forwards…**

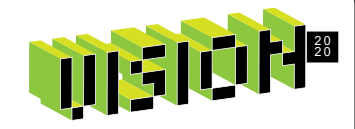

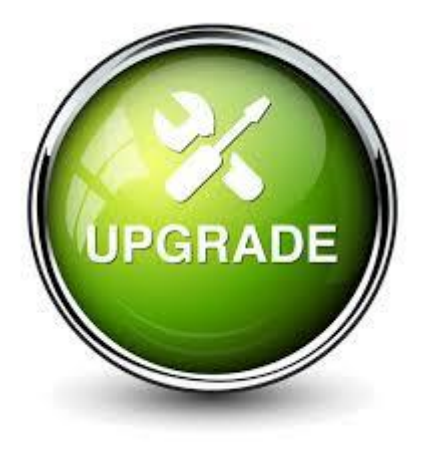

### **JADE 2020**

- ➢ REST Server improvements
- ➢ REST Client implementation
- $\triangleright$  Lots of other features
- ➢ What next?

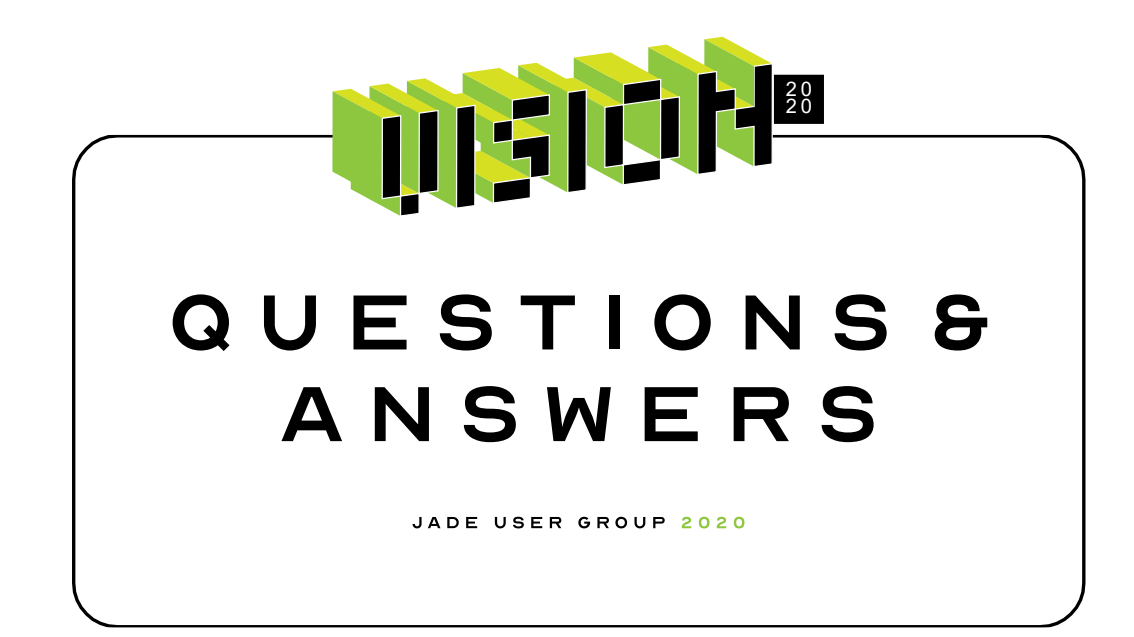

## **REST = EASY**

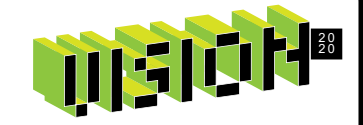

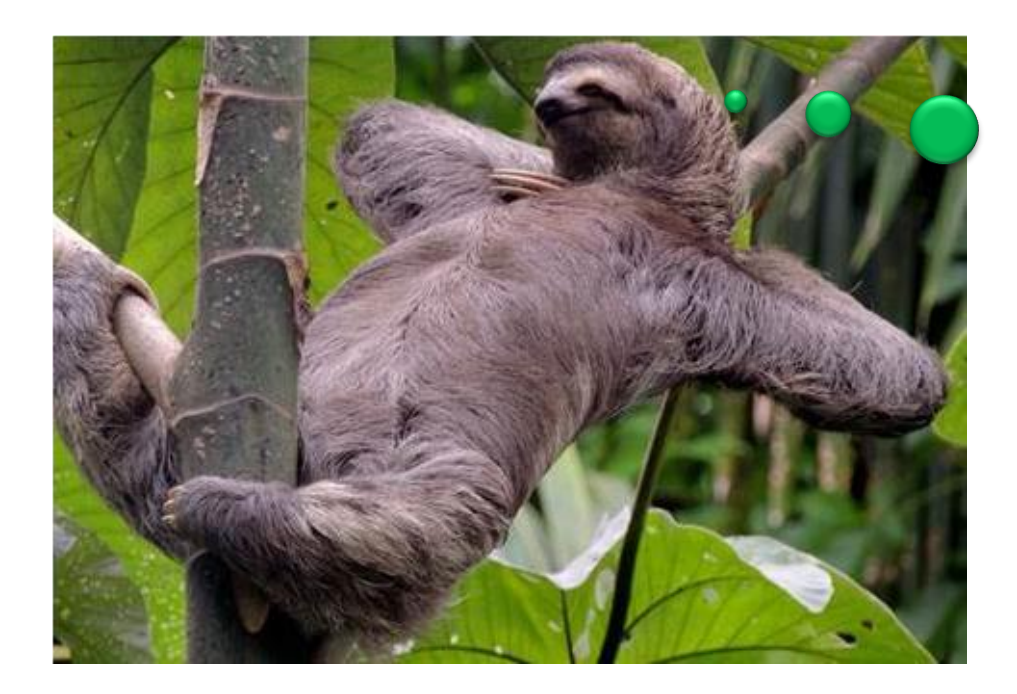

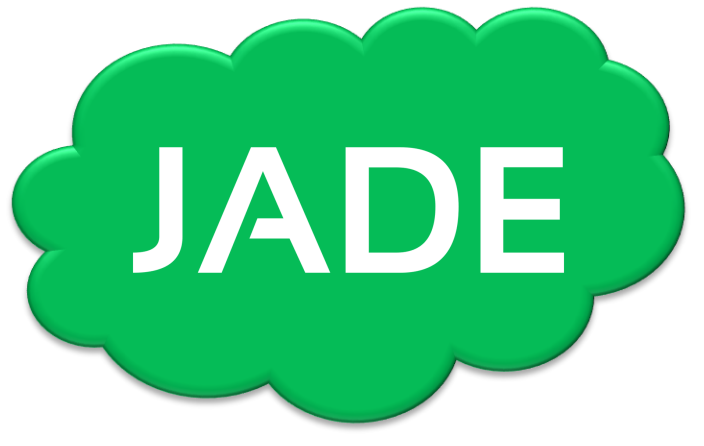

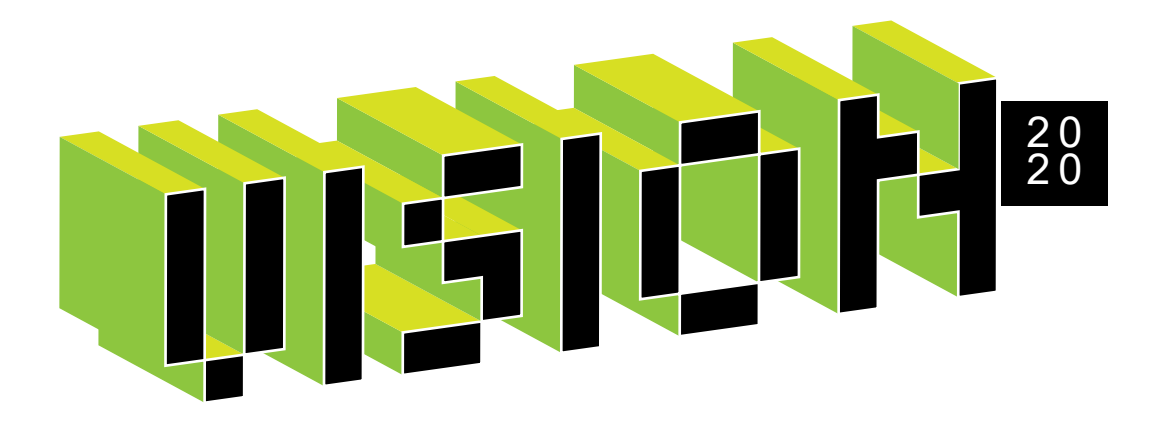

## **Future of JADE**

Envision the future beyond 2020
## **Vote for the future of JADE!**

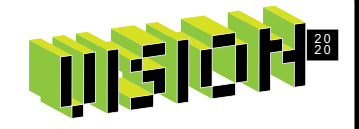

- 1. Generator style iterator (yield return/break) simple and elegant means to implement a custom iterator that avoids the need for an explicit iterator class
- 2. Method Overloading flexibility for developers
- 3. Primitive Type SubTyping richer type system
- 4. JADE IDE Extensions Commands, Windows, Context Switching, Source Control, Issue Tracking, Shortcut Manager, Annotations, Documentation, Test Explorer, Scratchpad, etc.
- 5. Enumerations improved type safety
- 6. RPS with Cloud specific SQL DBMS
- 7. File streams and an I/O Stream abstraction
- 8. Auto generate Responsive Web/Mobile user interfaces
- 9. SDS Zero Transaction loss capability (Zero RPO capability)
- 10.Coroutine Support performing simultaneous tasks with a single thread

## **Future of JADE on the JEDI portal**

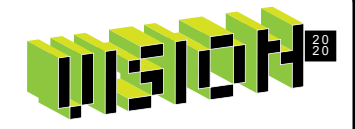

- 1. Generator style iterator (yield return/break) **JAD-I-524**
- 2. Method Overloading **JAD-I-425**
- 3. Primitive Type SubTyping **JAD-I-290**
- 4. JADE IDE Extensions **JAD-I-383**
- 5. Enumerations **JAD-I-81**, **JAD-I-428**
- 6. RPS with Cloud specific SQL DBMS **JAD-I-525**
- 7. File streams and an I/O Stream abstraction **JAD-I-403**
- 8. Auto generate Responsive Web/Mobile user interfaces
- 9. SDS Zero Transaction loss capability (Zero RPO capability) **JAD-I-526**
- 10.Coroutine Support **JAD-I-292**

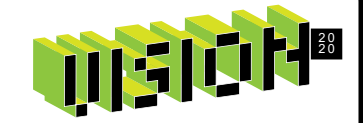

## **Have you got a feature on top of your list, which isn't on ours?**

• Head to the JEDI portal and add your idea!

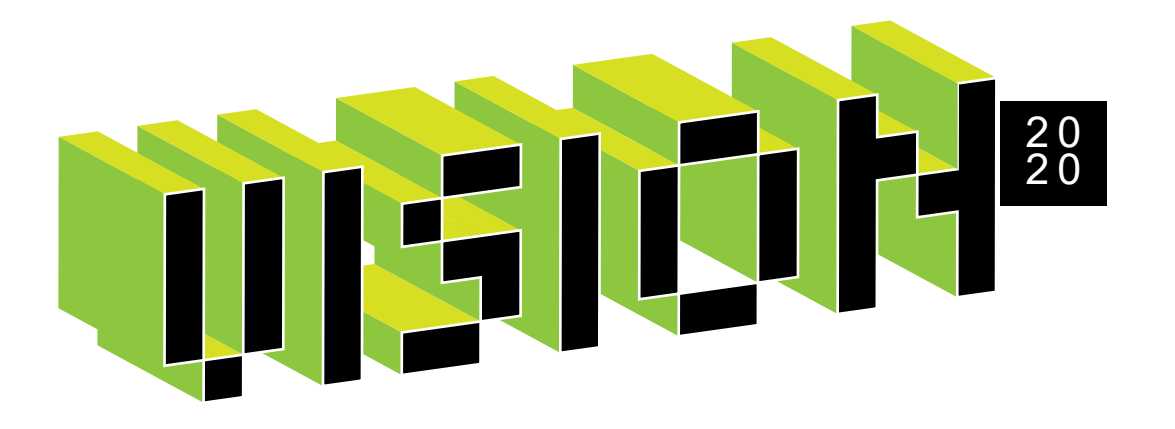

## **BeeJay's IDE tips & tricks**

BeeJay Johnstone

## **BeeJay's tips & tricks**

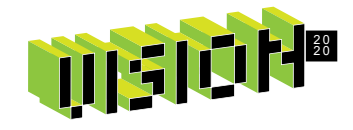

- **Tip #01 - code folding**
- **Tip #02 - split editor pane**
- **Tip #03 - scrolling without losing the carat position**
- **Tip #04 - hiding the additional selections**
- **Tip #05 - reuse method windows**
- **Tip #06 - opening class browser for the current method**
- **Tip #07 - swapping out of the editor with keyboard**
- **Tip #08 - using ctrl+6 and ctrl+7 shortcuts**
- **Tip #09 - getting autocomplete back and moving through camel case words**
- **Tip #10 - subclassing JadeScript class**
- **Tip #11 - optimising the find class dialog**
- **Tip #12 - multiple clipboards**
- **Tip #13 - abusing parent aspect**
- **Tip #14 - creating unl files the easy way**

## **Thank you!**

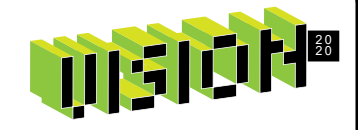

## Share your tips and tricks on Slack and Facebook!

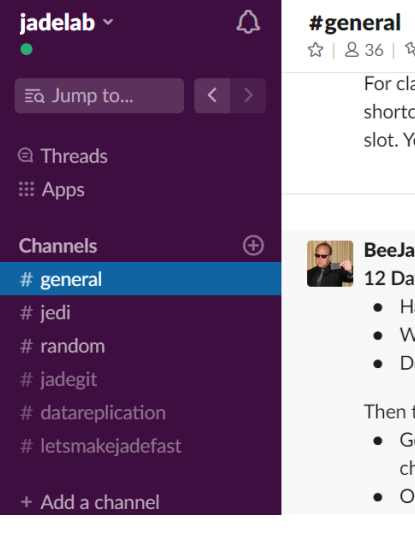

0 | Company-wide announcement

arity, you don't type the comma cut sequence. In other words yo ou would press and release Ctrl

### **y** 7:33 AM

ys of Christmas tip #11: Buildin

- lave you changed several metho
- Vant to produce a HotFix for you
- on't want to type all the method

this tip will potentially save you :

- et a list of the methods changed hanges with a reference number
- Ince you have the list of method

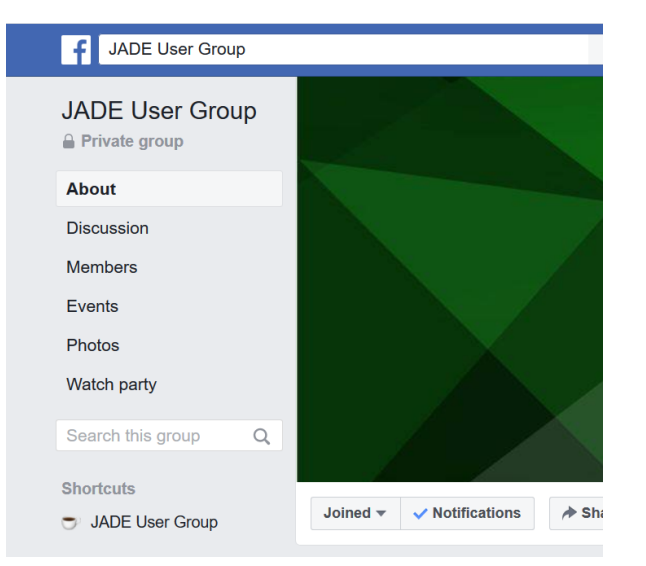

### JADE USER GROUP 2020

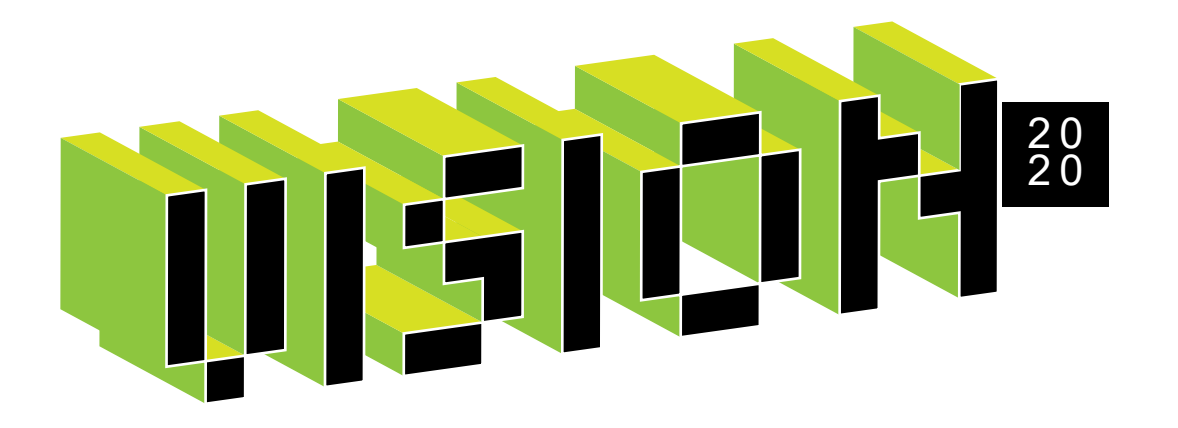

# **That's a wrap!**

Thank you!

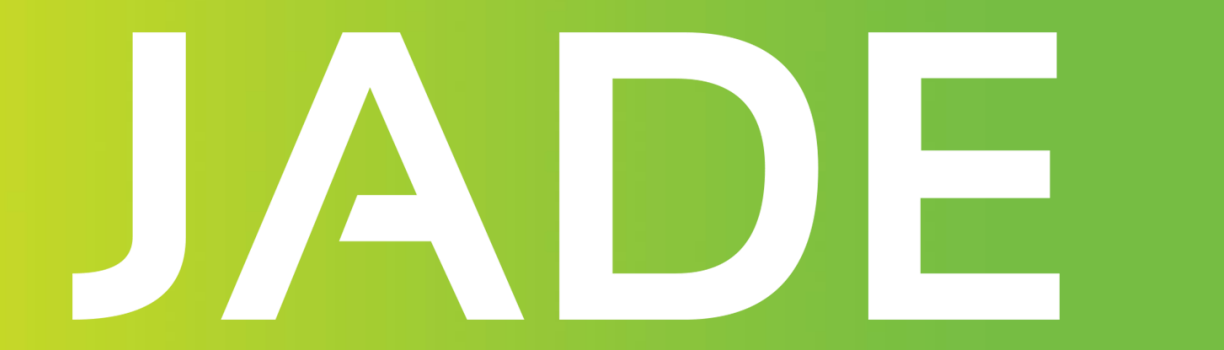